# УТВЕРЖДЕН

Генеральным директором АО «ТЭК-Торг»

Приказ № 30 от 04.04.2024г.

**Регламент** 

**проведения электронных процедур**

**на электронной торговой площадке АО «ТЭК-Торг»**

**в Секции «Продажа имущества»**

**(15-я редакция)**

Москва, 2024 г.

# ОГЛАВЛЕНИЕ

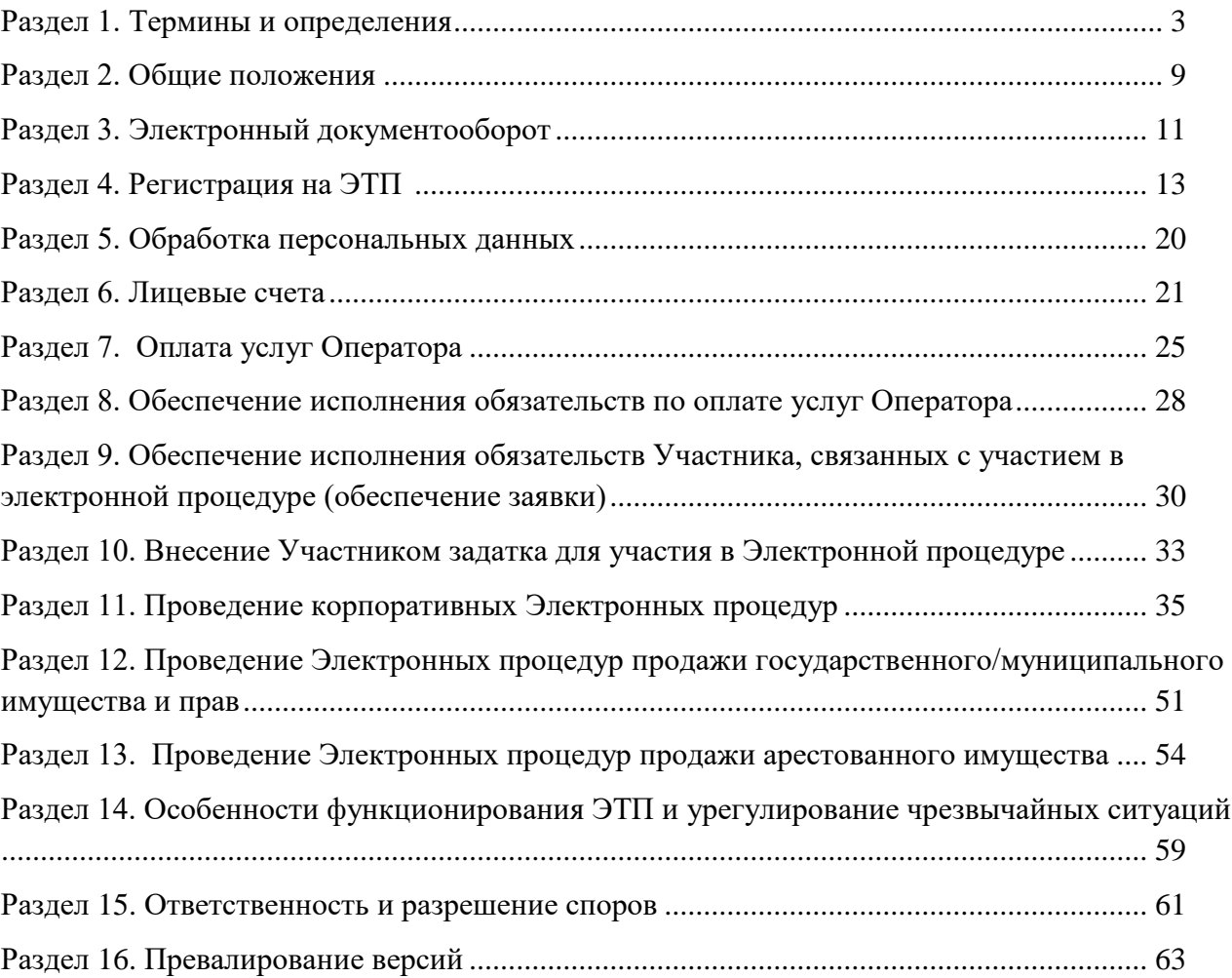

#### Раздел 1. Термины и определения

<span id="page-2-0"></span>*ЭЛЕКТРОННАЯ ТОРГОВАЯ ПЛОЩАДКА АО «ТЭК-ТОРГ» В СЕКЦИИ «ПРОДАЖА ИМУЩЕСТВА» ИЛИ ЭТП* – программно-аппаратный комплекс АО «ТЭК-Торг», с использованием которого обеспечивается проведение электронных процедур в Секции «Продажа имущества», доступ к которому обеспечивается посредством сети Интернет по адресу [https://www.tektorg.ru/sale/](https://www.tektorg.ru/sale)

*АВТОРИЗАЦИЯ* – получение возможности осуществить вход в закрытую часть ЭТП после успешной проверки введенной пары логин-пароль.

*АРЕСТОВАННОЕ ИМУЩЕСТВО* – имущество, арестованное во исполнение судебных решений или актов органов, которым предоставлено право принимать решения об обращении взыскания на имущество должников, подлежащее реализации в соответствии с Федеральным законом от 02.10.2007 №229-ФЗ «Об исполнительном производстве» или Федеральным законом от 16.07.1998 №102-ФЗ «Об ипотеке (залоге недвижимости)».

*АУКЦИОН* – электронная процедура, победителем которой признается Участник, предложивший наиболее высокую цену предмета аукциона.

*АДМИНИСТРАТОР ОРГАНИЗАТОРА/УЧАСТНИКА ─* физическое лицо, уполномоченное действовать от имени Организатора/Участника и осуществившее на ЭТП действия по регистрации Организатора/Участника, и обладающее, в том числе полномочиями по регистрации и установлению прав представителей Организатора/Участника на ЭТП. В случае если Организатором/Участником является индивидуальный предприниматель или физическое лицо, то Администратором Организатора/Участника может являться Организатор/Участник.

*АТОМНЫЕ ЧАСЫ* - средство синхронизации времени сервера ЭТП, синхронизация с которым осуществляется путем обращения ЭТП к одному из серверов точного времени посредством протокола NTP (NetworkTimeProtocol - сетевой протокол для синхронизации внутренних часов сервера или компьютера); синхронизация осуществляется ежесуточно, один раз в сутки.

*ГИС ТОРГИ* - государственная информационная система «Официальный сайт Российской Федерации в информационно-телекоммуникационной сети «Интернет» [www.torgi.gov.ru.](http://www.torgi.gov.ru/)

*ДОГОВОР ОБ ИСПОЛЬЗОВАНИИ ЭТП* - Договор об использовании электронной торговой площадки АО «ТЭК-Торг» в Секции «Продажа имущества», заключаемый Оператором с Организатором/Участником путем присоединения Организатора/Участника в целом к условиям, изложенным в настоящем Регламенте, в порядке, указанном в настоящем Регламенте.

*ДОГОВОР ПО ИТОГАМ ЭЛЕКТРОННОЙ ПРОЦЕДУРЫ* – Договор, заключаемый Организатором и Участником по итогам проведения Электронной процедуры.

*ДОКУМЕНТАЦИЯ ОБ ЭЛЕКТРОННОЙ ПРОЦЕДУРЕ (ДОКУМЕНТАЦИЯ)* комплект документов Организатора, содержащих информацию об условиях, способах и порядке проведения Электронной процедуры.

*ДОСТУП НА ЭТП К ЭЛЕКТРОННЫМ ПРОЦЕДУРАМ* - предоставление Оператором Организатору/Участнику возможности совершать на ЭТП действия, необходимые для проведения и участия на ЭТП в Электронных процедурах.

*ЗАКАЗЧИК* – юридическое лицо, в чьих интересах Организатор осуществляет проведение Электронной процедуры и с которым при определении Победителя по итогам проведения Электронной процедуры может быть заключен договор, в том числе лицо, осуществляющее продажу имущества и прав, в порядке, предусмотренном действующим законодательством РФ.

*ЗАКРЫТАЯ ЧАСТЬ ЭТП* - часть ЭТП, содержащая Личный кабинет Организатора/Участника, доступная только Организатора/Участникам после Авторизации и позволяющая совершать действия согласно настоящему Регламенту. Переход на форму Авторизации для доступа в закрытую часть ЭТП осуществляется по ссылке «Вход», размещенной в сети Интернет по адресу [https://www.tektorg.ru.](https://www.tektorg.ru/)

*ЗАПРОС ПРЕДЛОЖЕНИЙ* – способ продажи имущества (имущественных прав), представляющий собой процедуру, победителем которой признается лицо или несколько лиц, чьи предложения наилучшим образом соответствует установленным Организатором требованиям.

*ЗАЯВКА НА РЕГИСТРАЦИЮ ОРГАНИЗАТОРА/УЧАСТНИКА* – Заявка на регистрацию Организатора/Участника, заполняемая Посетителем по стандартной форме, размещенной в Закрытой части ЭТП. В целях настоящего Регламента под Заявкой на регистрацию Организатора/Участника подразумевается также заявка на регистрацию Участника, если иное не оговорено в Регламенте или не вытекает из существа отношений.

*ИЗВЕЩЕНИЕ О ПРОВЕДЕНИИ ЭЛЕКТРОННОЙ ПРОЦЕДУРЫ (ИЗВЕЩЕНИЕ)* – Извещение о проведении электронных процедур, проведение которых предусмотрено настоящим регламентом. Для электронных процедур продажи государственного и муниципального имущества под извещением о проведении электронной процедуры понимается информационное сообщение, составленное в соответствии с Федеральным законом о приватизации.

*КОРПОРАТИВНЫЕ ЭЛЕКТРОННЫЕ ПРОЦЕДУРЫ ПРОДАЖИ (КОРПОРАТИВНЫЕ ЭЛЕКТРОННЫЕ ПРОЦЕДУРЫ)* – Тендер (на повышение), Тендер (на понижение), Запрос предложений, обязательное проведение которых не предусмотрено действующим законодательством Российской Федерации.

*ЛЕСНОЙ КОДЕКС* – Лесной кодекс Российской Федерации в редакции, действующей на момент проведения электронной процедуры.

*ЛИЧНЫЙ КАБИНЕТ* - совокупность информации и возможностей, доступных Представителю Организатора/Участника после Авторизации этого Представителя Организатора/Участника, позволяющие получать предоставляемые Оператором услуги, информацию о ходе их оказания, производить оплату услуг Оператора.

*ЛИЦЕВОЙ СЧЕТ* – счет аналитического учета, который Оператор ведет для учета денежных средств Организатора/Участника.

*ЛОТ –* имущество или имущественные права, продаваемые в рамках одной Электронной процедуры, в отношении которых установлены обособленные условия продажи и требуется подача отдельной заявки в Электронной процедуре.

*ОБЕСПЕЧЕНИЕ ИСПОЛНЕНИЯ ОБЯЗАТЕЛЬСТВ ОРГАНИЗАТОРА/УЧАСТНИКА (ОБЕСПЕЧИТЕЛЬНЫЙ ПЛАТЕЖ)* – отраженные на субсчете №1 (или субсчете структурной единицы) Лицевого счета Организатора/Участника денежные средства, обеспечивающие исполнение Организатором/Участником обязательств по оплате услуг Оператора, предусмотренных тарифом, в отношении которых произведена запись о блокировании в качестве обеспечения исполнения обязательств (обеспечительного платежа).

*ОПЕРАТОР* – Акционерное общество «ТЭК-Торг».

*ОПРЕДЕЛЕНИЕ ПОБЕДИТЕЛЯ ЭЛЕКТРОННОЙ ПРОЦЕДУРЫ* - проставление Организатором отметки в стандартной форме ЭТП «Итоги процедуры» о Победителе Электронной процедуры.

**ОРГАНИЗАТОР** – юридическое лицо или индивидуальный предприниматель, зарегистрированный в соответствии с российским законодательством, который в соответствии с настоящим Регламентом, действующим законодательством РФ проводит Электронные процедуры, в том числе в интересах Заказчика.

В рамках настоящего Регламента под Организатором понимается также:

- Продавец, осуществляющий продажу государственного или муниципального имущества в электронной форме в соответствии с требованиями Федерального закона о приватизации и постановления Правительства РФ от 27.08.2012 г.№860;

- орган государственной власти или орган местного самоуправления, действующие в пределах полномочий, определенных в соответствии с Лесным кодексом, государственное (муниципальное) бюджетное или автономное учреждение, подведомственное таким органу государственной власти или органу местного самоуправления, либо лицо, действующее на основании договора с таким органом государственной власти или органом местного самоуправления, заключенного в соответствии с законодательством Российской Федерации о контрактной системе в сфере закупок товаров, работ, услуг для обеспечения государственных и муниципальных нужд, осуществляющий проведение аукциона на право заключения договора аренды лесного участника, находящегося в государственной или муниципальной собственности, либо аукциона на право заключения договора купли-продажи лесных насаждений в соответствии с Лесным кодексом;

- Федеральное агентство по управлению государственным имуществом (его территориальные органы), либо привлекаемые ими лица, иные уполномоченные органы и/или организации, действующие в пределах полномочий, определенных в соответствии с нормативными актами, регулирующими порядок проведения торгов правами и/или имуществом, проведение которых предусмотрено законодательством Российской Федерации.

*ОТКРЫТАЯ ЧАСТЬ ЭТП* - часть ЭТП, содержащая публичную информацию и доступная любому лицу через сеть Интернет.

*ПОБЕДИТЕЛЬ ЭЛЕКТРОННОЙ ПРОЦЕДУРЫ* – Участник (в том числе единственный Участник), который в результате проведения Электронной процедуры или размещения на ЭТП Извещения о проведении Электронной процедуры, определен Организатором в качестве лица, с которым заключается договор по итогам Электронной процедуры.

*ПОЛОЖЕНИЕ О ПРИВАТИЗАЦИИ* - Положение об организации и проведении продажи государственного или муниципального имущества в электронной форме, утвержденное постановлением Правительства РФ от 27.08.2012 г. №860 «Об организации и проведении продажи государственного или муниципального имущества в электронной форме».

*ПОСЕТИТЕЛЬ ЭТП* – физическое лицо, имеющее учетную запись, логин и пароль на ЭТП, но не прошедшее процедуру регистрации на ЭТП в соответствии с разделом 4 настоящего Регламента.

*ПРЕДСТАВИТЕЛЬ ОРГАНИЗАТОРА/УЧАСТНИКА (ПРЕДСТАВИТЕЛЬ)* – физическое лицо, являющееся представителем Организатора/Участника, прошедшее регистрацию на ЭТП в соответствии с разделом 4 настоящего Регламента.

*ПРОГРАММНЫЕ СРЕДСТВА* – объекты, состоящие из программ, процедур, правил, относящихся к функционированию ЭТП.

*ПРОДАЖА АРЕСТОВАННОГО ИМУЩЕСТВА –* продажа имущества, осуществляемая в порядке, предусмотренном Федеральным законом от 02.10.2007 №229-ФЗ «Об исполнительном производстве» и Федеральным законом от 16.07.1998 №102-ФЗ «Об ипотеке (залоге недвижимости);

**РЕГЛАМЕНТ** – настоящий Регламент проведения электронных процедур на электронной торговой площадке АО «ТЭК-Торг» в Секции «Продажа имущества», включая изменения и дополнения, внесенные Оператором в данный Регламент.

*СВОБОДНЫЕ ДЕНЕЖНЫЕ СРЕДСТВА* – денежные средства, отраженные на Лицевом счете Организатора/Участника не являющиеся Обеспечением исполнения обязательств Организатора/Участника, Обеспечением заявки Участника или задатком.

*СМЕШАННЫЙ ТЕНДЕР НА ПОВЫШЕНИЕ* – процедура, которая может быть предусмотрена Организатором при проведении Электронной процедуры в форме Тендера (на понижение), при которой производится подача ценовых предложений на повышение после первого ценового предложения не ниже минимальной стоимости Лота, установленного Организатором при размещении Электронной процедуры, а победителем признается лицо, предложившее наивысшую цену.

*СПЕЦИАЛЬНЫЙ БАНКОВСКИЙ СЧЕТ (СПЕЦИАЛЬНЫЙ СЧЕТ) –* счет, открытый участником торгов в банке, включенном в перечень, определенный Правительством Российской Федерации в соответствии с Федеральным законом от 05.04.2013 №44-ФЗ «О контрактной системе в сфере закупок товаров, работ, услуг для обеспечения государственных и муниципальных нужд», предназначенный для внесения задатков и оплаты услуг оператора ЭТП в случаях, предусмотренных нормативными актами, регулирующими порядок проведения Электронной процедуры.

*СРЕДСТВА ЗАЩИТЫ ИНФОРМАЦИИ* – программные и технические средства, обеспечивающие в совокупности с организационными мероприятиями необходимую степень защиты информации на ЭТП в целях сохранения их основных свойств – доступности, целостности, конфиденциальности, подлинности в соответствии с установленным Оператором уровнем (классом) защищенности.

*ТЕНДЕР С ОНЛАЙН ПОДАЧЕЙ ЦЕНОВЫХ ПРЕДЛОЖЕНИЙ НА ПОВЫШЕНИЕ (ТЕНДЕР (НА ПОВЫШЕНИЕ)* – способ продажи имущества (имущественных прав), представляющий собой процедуру, победителем которой признается лицо, предложившее наивысшую цену в соответствии с условиями Электронной процедуры или наилучшие условия, если это установлено Организатором при размещении Электронной процедуры.

*ТЕНДЕР С ОНЛАЙН ПОДАЧЕЙ ЦЕНОВЫХ ПРЕДЛОЖЕНИЙ НА ПОНИЖЕНИЕ (ТЕНДЕР (НА ПОНИЖЕНИЕ)* – способ продажи имущества (имущественных прав), представляющий собой процедуру, победителем которой признается лицо, первым направившее ценовое предложение не ниже минимальной стоимости Лота, установленной Организатором в соответствии с условиями Электронной процедуры, если Организатором при размещении Электронной процедуры не предусмотрена дополнительная процедура проведения Смешанного тендера на повышение.

*УВЕДОМЛЕНИЕ* – электронное сообщение, направляемое Программными средствами ЭТП в Личный кабинет Организаторов/Участников и на адреса электронной почты Организаторов/Участников в порядке и случаях, установленных настоящим Регламентом.

*УДОСТОВЕРЯЮЩИЙ ЦЕНТР* – юридическое лицо или индивидуальный предприниматель, осуществляющее(ий) функции по созданию и выдаче сертификатов ключей проверки электронных подписей, а также иные функции, предусмотренные законодательством Российской Федерации об электронной подписи.

*УЧАСТНИК* –Участник, в соответствии с настоящим Регламентом принимающий участие в Электронных процедурах. В рамках настоящего регламента под Участником понимается также Претендент, подавший заявку на участие в Электронной процедуре продажи имущества в соответствии с Федеральным законом о приватизации до момента публикации протокола о признании претендентов участниками продажи имущества.

*ФЕДЕРАЛЬНЫЙ ЗАКОН О ПРИВАТИЗАЦИИ* – Федеральный закон от 21.12.2001 № 178-ФЗ (ред. от 29.06.2018) "О приватизации государственного и муниципального имущества"

*ЭЛЕКТРОННЫЙ ДОКУМЕНТ* – документ, в котором информация представлена в электронной форме**,** то есть в виде, пригодном для восприятия человеком с использованием электронных вычислительных машин, а также для передачи по информационнотелекоммуникационным сетям или обработки в информационных системах.

*ЭЛЕКТРОННАЯ ПРОЦЕДУРА (ПРОЦЕДУРА)* – процедура определения возможных контрагентов для совершения сделок по продаже имущества (имущественных прав), проводимые на ЭТП в электронной форме в соответствии с действующим законодательством Российской Федерации, настоящим Регламентом и условиями, определенными Организатором, в том числе электронные процедуры продажи государственного/муниципального имущества и прав.

*ЭЛЕКТРОННЫЕ ПРОЦЕДУРЫ ПРОДАЖИ ГОСУДАРСТВЕННОГО /МУНИЦИПАЛЬНОГО ИМУЩЕСТВА И ПРАВ* – Электронные процедуры, обязательное проведение которых предусматривается действующим законодательством Российской Федерации, в том числе Законом о приватизации.

Термины и определения, толкование которых приведено в настоящем разделе Регламента, и другие термины, специальное толкование которых содержится в Регламенте, введены в настоящем Регламенте для удобства прочтения, могут использоваться как в единственном, так и множественном числе и их значение не будет меняться, за исключением тех случаев, когда контекст определяет иное значение.

#### <span id="page-8-0"></span>Раздел 2. Общие положения

### **2.1. Предмет Регламента**

2.1.1. Настоящий Регламент устанавливает порядок работы электронной торговой площадки АО «ТЭК-Торг» в Секции «Продажа имущества», порядок проведения Электронных процедур по продаже имущества, включая имущественные права, регулирует отношения, возникающие между Оператором и Участниками, Организаторами в связи с проведением Электронных процедур на электронной торговой площадке АО «ТЭК-Торг в Секции «Продажа имущества».

2.1.2. Регламент разработан в соответствии с Гражданским Кодексом Российской Федерации, Федеральным законом от 26 июля 2006г. № 135-ФЗ «О защите конкуренции», Федеральным законом от 21.12.2001 № 178-ФЗ «О приватизации государственного и муниципального имущества», Лесным кодексом Российской Федерации от 04.12.2006 г. №200- ФЗ, Федеральным законом от 02.10.2007 №229-ФЗ «Об исполнительном производстве», Федеральным законом от 16.07.1998 №102-ФЗ «Об ипотеке (залоге недвижимости)», Федеральным законом от 06 апреля 2011г. №63-ФЗ от 06.04.2011 г. «Об электронной подписи», Федеральным законом от 27 июля 2006г. № 149-ФЗ «Об информации, информационных технологиях и о защите информации» и иными нормативными правовыми актами Российской Федерации, регулирующими порядок проведения торгов имуществом и/или правами.

2.1.3. Регламент не регулирует отношения по проведению Электронных процедур по продаже ограниченного в обороте имущества, по продаже имущества в соответствии с законодательством Российской Федерации о банкротстве.

2.1.4. Регламент, изменения и дополнения в Регламент, в том числе новая редакция Регламента, утверждаются и вступают в силу в дату, определяемую Генеральным директором АО «ТЭК-Торг».

2.1.5. Информация об утверждении и вступлении в силу Регламента и его текст размещаются на сайте Оператора в сети Интернет по адресу [https://www.tektorg.ru/sale.](https://www.tektorg.ru/sale) Информация об утверждении и вступлении в силу изменений и дополнений в Регламент, Регламента в новой редакции, а также их текст размещаются на сайте Оператора в сети Интернет по адресу [https://www.tektorg.ru/sale.](https://www.tektorg.ru/sale)

2.1.6. Регламент и иные внутренние документы Оператора, принятые им по вопросам использования ЭТП, а также руководства пользователей при работе на электронной торговой площадке АО «ТЭК-Торг» в Секции «Продажа имущества», размещенные на сайте Оператора ЭТП в сети Интернет по адресу [https://www.tektorg.ru/sale,](https://www.tektorg.ru/sale) (далее – Внутренние документы Оператора), полностью и безоговорочно признаются всеми Организаторами/Участниками и являются обязательными для выполнения.

2.1.7. Стоимость услуг (тарифы) Оператора, оказываемых на условиях, изложенных в настоящем Регламенте, утверждаются уполномоченным органом Оператора. Информация о стоимости услуг (тарифах) Оператора размещается на сайте Оператора в сети Интернет по адресу [https://www.tektorg.ru/sale.](https://www.tektorg.ru/sale) Информация об изменении стоимости услуг (тарифов) и стоимости новых услуг (тарифов) Оператора размещается на сайте Оператора в сети Интернет не позднее 5 календарных дней до даты их вступления в силу по адресу

[https://www.tektorg.ru/sale.](https://www.tektorg.ru/sale) Новые тарифы применяются в рамках электронных поцедур, опубликованных после вступления в силу новой редакции тарифов.

2.1.8. Регламент содержит условия, на которых на ЭТП проводятся Электронные процедуры, в том числе электронные процедуры продажи государственного/муниципального имущества и прав, в том числе по приватизации государственного и муниципального имущества в соответствии с Федеральным законом о приватизации, электронные процедуры на право заключения договора аренды лесного участка, находящегося в государственной или муниципальной собственности, на право заключения договора купли-продажи лесных насаждений в соответствии с Лесным кодексом.

С даты вступления в силу изменений и дополнений в Регламент, а также Регламента в новой редакции, Организаторы/Участники используют ЭТП для проведения Электронных процедур на содержащихся в них условиях.

2.1.9. Договор об использовании ЭТП заключается Оператором с Организатором/Участником путем присоединения Организатора/Участника в целом к условиям, изложенным в настоящем Регламенте. Присоединение к условиям, изложенным в Регламенте, может быть осуществлено одним из двух способов по выбору Организатора/Участника:

2.1.9.1 путем совершения представителем Организатора/Участника действий по регистрации Организатора/Участника на ЭТП и считается заключенным с момента регистрации Организатора/Участника на ЭТП, определяемого в соответствии с п.4.1.7 настоящего Регламента,

2.1.9.2. путем подписания договора об использовании электронной торговой площадки АО «ТЭК-Торг» в Секции «Продажа имущества» в виде единого документа по типовой форме, утвержденной Оператором, и считается заключенным с даты подписания договора сторонами. В этом случае регистрация Организатора/Участника на ЭТП не является действием, повлекшим заключение Договора об использовании ЭТП.

2.1.10. Нарушения Регламента, а также иных Внутренних документов Оператора, включая руководства пользователей при работе на электронной торговой площадке АО «ТЭК-Торг» в Секции «Продажа имущества», влекут ответственность Организатора/Участника в случаях и в соответствии с настоящим Регламентом.

## **2.2. Общие правила использования ЭТП**

2.2.1. Для использования ЭТП необходимо пройти регистрацию на ЭТП в порядке и на условиях, изложенных в настоящем Регламенте. Договор об использовании ЭТП заключается в порядке и на условиях, изложенных в п. 2.1.9 настоящего Регламента.

2.2.2. С момента регистрации на ЭТП у Организатора/Участника возникает весь объем прав и обязанностей, предусмотренных настоящим Регламентом.

2.2.3. Все действия, совершенные Представителем Организатора/Участника, прошедшим Авторизацию на ЭТП, признаются действиями Организатора/Участника, от имени которого он действует на ЭТП, и порождают для Организатора/Участника соответствующие права и обязанности.

2.2.4. Информация, указанная Организатором/Участником в документе, создаваемом путем заполнения стандартной формы документа на ЭТП, должна соответствовать информации, содержащейся в документации, прилагаемой Организатором/Участником к документу, создаваемому путем заполнения формы на ЭТП. В случае наличия расхождений приоритетной считается информация, указанная Организатором/Участником в документе, созданном путем заполнения стандартной формы на ЭТП.

### <span id="page-10-0"></span>Раздел 3. Электронный документооборот

3.1. Использование ЭТП Организатором для организации и проведения на ЭТП Электронных процедур осуществляется:

3.1.1. для электронных процедур продажи государственного/муниципального имущества и прав, продажи арестованного имущества – с использованием усиленной квалифицированной электронной подписью лица, имеющего право действовать от имени Организатора электронной процедуры;

3.1.2. для корпоративных Электронных процедур - по выбору Организатора как с использованием электронной подписи, так и без использования электронной подписи. В случае, если Организатором принято решение о проведении Электронной процедуры без использования Организатором электронной подписи, такая процедура не может проводиться с требованием об обеспечении заявки Участниками, а заключение договора по результатам такой Электронной процедуры осуществляется вне ЭТП.

3.2. Использование ЭТП Участником для осуществления действий, необходимых для участия на ЭТП в электронных процедурах,

3.2.1. для участия в электронных процедурах продажи государственного/муниципального имущества и прав, продажи арестованного имущества – с использованием усиленной квалифицированной электронной подписи лица, имеющего право действовать от имени Участника электронной процедуры;

3.2.2. для корпоративных Электронных процедур - все документы и сведения, связанные с совершением Участником действий, необходимых для участия на ЭТП в Электронных процедурах, должны быть подписаны электронной подписью Участника, за исключением случаев, когда в соответствии с требованиями Организатора о проводимой Электронной процедуре участие в Электронной процедуре возможно без использования Участниками электронной подписи. В случае, если в требованиях Организатора о проводимой Электронной процедуре не содержится информации о возможности участия в Электронной процедуре без использования Участниками электронной подписи, все документы и сведения, связанные с совершением Участником действий, необходимых для участия в Электронной процедуре, должны быть подписаны электронной подписью Участника.

3.3. Использование электронных подписей при проведении Электронных процедур осуществляется с учетом требований Федерального закона от 6 апреля 2011 года № 63-ФЗ «Об электронной подписи», других федеральных законов и принимаемых в соответствии с ними нормативных правовых актов Российской Федерации.

3.4. При осуществлении электронного документооборота с использованием электронной подписи в рамках корпоративных Электронных процедур в целях соблюдения настоящего Регламента для резидентов Российской Федерации используются усиленные квалифицированные электронные подписи, определяемые в соответствии с требованиями действующего законодательства Российской Федерации. Для нерезидентов Российской Федерации используются определяемые в соответствии с требованиями действующего законодательства Российской Федерации следующие виды подписей: усиленные квалифицированные электронные подписи в случае постановки иностранной организации на учет в налоговых органах Российской Федерации, в остальных случаях используются усиленные неквалифицированные электронные подписи. При этом проверка усиленной (квалифицированной, неквалифицированной) электронной подписи производится средствами ЭТП в соответствии с Руководством Организатора/Участника. При необходимости получения доказательств корректности электронной подписи заинтересованное лицо обращается в удостоверяющий центр, выдавший сертификат ключа проверки соответствующей электронной подписи, в соответствии с регламентом этого удостоверяющего центра.

3.5. Электронные документы, подписанные электронной подписью, используемой на ЭТП (далее – ЭП), имеют такую же юридическую силу, как и документы на бумажном носителе, подписанные собственноручно и удостоверенные оттиском печати Оператора, Организатора/Участника, и влекут для соответствующей стороны правовые последствия, предусмотренные для данного документа.

Организатор/Участник несет ответственность за действия своих Представителей при создании электронных документов на ЭТП и их соответствие документам на бумажном носителе вне зависимости от использования ЭП Представителем.

3.6. Время создания, получения и отправки всех Электронных документов на ЭТП фиксируется по времени сервера, на котором функционирует программное обеспечение ЭТП. Время сервера ЭТП синхронизируется с Атомными часами. Оператор несет ответственность за обеспечение информационной защиты системы управления временем сервера, на котором функционирует ЭТП.

3.7. Для работы на ЭТП Организатор/Участник обязан иметь сертификат ключа проверки электронной подписи, выданный Удостоверяющим центром (в случаях, предусмотренных настоящим Регламентом), установить аппаратные средства и программное обеспечение, необходимые для работы на ЭТП в соответствии с настоящим Регламентом и иными Внутренними документами Оператора.

3.8. Хранение всех Электронных документов на ЭТП осуществляется Оператором в течение 10 лет.

3.9. Владелец сертификата ключа проверки электронной подписи несет ответственность за обеспечение конфиденциальности, сохранность и использование надлежащим образом ключей электронной подписи в соответствии с действующим законодательством Российской Федерации.

Организаторы/Участники несут ответственность за соблюдение их Представителями руководства по обеспечению безопасности использования электронной подписи и средств электронной подписи, которое выдается Удостоверяющим центром.

3.10. В случаях, предусмотренных Регламентом или Внутренними документами Оператора, создание и обмен первичными учетными документами между Оператором и Организатором/Участником может осуществляться с использованием системы электронного документооборота (Система ЭДО), оператором которой может быть лицо, обеспечивающее ее функционирование по установленным им правилам (далее – Оператор Системы ЭДО и Правила Оператора Системы ЭДО).

3.11. Оператор Системы ЭДО доводит до Организаторов/Участников информацию о функциональных возможностях и об особенностях работы Системы ЭДО посредством размещения Правил Оператора Системы ЭДО на своем сайте.

3.12. Присоединение Организатора/Участника к Системе ЭДО осуществляется путем присоединения к договору об оказании услуг, заключаемому между Организатором/Участником и Оператором Системы ЭДО.

## <span id="page-12-0"></span>Раздел 4. Регистрация на ЭТП

4.1. Регистрация Организатора на ЭТП.

4.1.1. Регистрация Организатора осуществляется Посетителем ЭТП, имеющим полномочия действовать от имени Организатора, после его Авторизации на ЭТП.

4.1.2. Для получения регистрации на электронной площадке Организатор представляют Оператору заявление о регистрации по форме, установленной Оператором (далее – Заявка) и адрес электронной почты Организатора для направления Оператором уведомлений и иной информации, предусмотренной настоящим Регламентом.

4.1.3. Заявка на регистрацию Организатора заполняется в Закрытой части ЭТП, для чего Посетителю ЭТП после Авторизации на ЭТП предоставляется доступ к формам регистрации, размещенным в Закрытой части ЭТП. Физические лица, не являющиеся индивидуальными предпринимателями, не могут пользоваться на ЭТП правами Организатора и заполняют на ЭТП заявку на регистрацию Участника.

4.1.4. Организатор при регистрации обязан обеспечить полноту и достоверность информации, указываемой в Заявке на регистрацию. В дальнейшем информация используется на ЭТП в неизменном виде при автоматическом составлении документов в случаях, установленных настоящим Регламентом. Оператор не несет ответственности за недостоверность сведений, представленных Организатором при регистрации на электронной площадке.

4.1.5. К Заявке на регистрацию Организатора прикладываются копии следующих документов:

Для Организаторов, зарегистрированных на территории РФ:

• выписка из единого государственного реестра юридических лиц или выписка из единого государственного реестра индивидуальных предпринимателей, полученная в электронной форме или на бумажном носителе, и содержащая данные, актуальные на дату подачи Заявки на регистрацию– для юридических лиц или индивидуальных предпринимателей;

• доверенность, предоставляющая полномочия Посетителю ЭТП заключать от имени Организатора с Оператором Договор об использовании ЭТП на условиях, изложенных в Регламенте, путем совершения действий по регистрации Организатора на ЭТП, ( в случае, если до момента заполнения Заявки на регистрацию не заключен Договор об использовании ЭТП в письменной форме согласно п.2.1.9.2 Регламента), а также предоставляющая полномочия по осуществлению иных действий в соответствии с настоящим Регламентом при работе на ЭТП, в том числе при проведении Электронных процедур;

• копия паспорта гражданина Российской Федерации - для физических лиц.

Для Организаторов, зарегистрированных на территории иностранного государства:

• документ, подтверждающий государственную регистрацию юридического лица на территории иностранного государства в соответствии с законодательством государства регистрации, содержащий сведения о лицах, имеющих право действовать от имени юридического лица, в том числе полученный в электронной форме, и содержащий данные, актуальные на дату подачи Заявки на регистрацию;

• копия документа о постановке на учет в налоговом органе на территории РФ, если Организатор встал на налоговый учет на территории РФ;

• доверенность, предоставляющая полномочия Посетителю ЭТП заключить от имени Организатора с Оператором Договор об использовании ЭТП на условиях, изложенных в Регламенте, путем совершения действий по регистрации Организатора на ЭТП, ( в случае, если до момента заполнения Заявки на регистрацию не заключен Договор об использовании ЭТП в письменной форме согласно п.2.1.9.2 Регламента) а также предоставляющая полномочия по осуществлению иных действий в соответствии с настоящим Регламентом при работе на ЭТП, в том числе при проведении Электронных процедур;

• копия документа, удостоверяющего личность, - для физических лиц.

Документы, выданные на территории иностранных государств, должны содержать перевод на русский язык.

4.1.6. В момент отправления Заявка на регистрацию Организатора поступает Оператору и признается полученной последним. Оператор принимает решение о регистрации Организатора либо об отказе в регистрации Организатора в течение пяти рабочих дней с даты получения Заявки на регистрацию.

4.1.7. Оператор отказывает в регистрации Организатора в случае:

• отсутствия у Посетителя ЭТП полномочий на регистрацию Организатора;

• не предоставления и/или предоставления неполного перечня документов и сведений, указанных в настоящем Регламенте и в Заявке на регистрацию;

• предоставления документов, не соответствующих требованиям, установленным законодательством Российской Федерации и положениями настоящего Регламента;

• предоставления Посетителем ЭТП Заявки на регистрацию, заполненной не полностью, содержащей ошибки или данные, противоречащие предоставленным документам;

• наличия действующей регистрации Организатора.

В дату принятия Оператором решения об отказе в регистрации Организатора Оператор формирует и направляет с помощью программных средств ЭТП Уведомление об отказе в регистрации Организатора (с указанием причин отказа) на адрес электронной почты, указанный Посетителем ЭТП.

Организатор может вновь подать Заявку на регистрацию после устранения причин, указанных в Уведомлении об отказе в регистрации Организатора.

4.1.8. В дату принятия Оператором решения о регистрации Организатора Оператор формирует и направляет с помощью программных средств ЭТП Уведомление о регистрации Организатора на адрес электронной почты, указанный Посетителем ЭТП. Регистрационные действия считаются завершенными, а Организатор зарегистрированным на ЭТП в дату направления Оператором Уведомления о регистрации Организатора. С момента регистрации Организатора на ЭТП Посетитель ЭТП, осуществивший действия от имени Организатора по регистрации, считается прошедшим регистрацию на ЭТП в качестве Администратора Организатора.

4.1.9. На ЭТП может быть осуществлена Регистрация Филиала юридического лица в качестве Организатора. Регистрация филиала юридического лица осуществляется на ЭТП в порядке, предусмотренном пунктами 4.1.1.- 4.1.7. настоящего Регламента.

Данные об обособленных структурных подразделениях Организатора (далее – обособленные подразделения) могут быть предоставлены на ЭТП при регистрации или в последующем путем заполнения Заявки на внесение изменений в регистрационные данные Организатора.

4.2. Регистрация Участника на ЭТП.

4.2.1. Получение регистрации на электронной площадке Участником, использующим усиленную квалифицированную электронную подпись:

4.2.1.1. Для получения регистрации на электронной площадке Участник представляют Оператору заявление о регистрации по форме, установленной Оператором (далее – Заявка) и адрес электронной почты Участника для направления Оператором уведомлений и иной информации, предусмотренной настоящим Регламентом.

4.2.1.2. Заявка на регистрацию Участника заполняется в Закрытой части ЭТП, для чего Посетителю ЭТП после Авторизации на ЭТП предоставляется доступ к формам регистрации, размещенным в Закрытой части ЭТП.

4.2.1.3. Участник при регистрации обязан обеспечить полноту и достоверность информации, указываемой в Заявке на регистрацию. В дальнейшем информация используется на ЭТП в неизменном виде при автоматическом составлении документов в случаях, установленных настоящим Регламентом. Оператор не несет ответственности за недостоверность сведений, представленных Участником при регистрации на электронной площадке.

При оформлении заявки на регистрацию Участника самостоятельная регистрация Филиала в качестве Участника не осуществляется на ЭТП, предоставленные данные Филиалом включаются в регистрационные данные Участника, зарегистрированного на ЭТП. Данные о филиалах, иных обособленных структурных подразделениях Участника (далее – Филиал) могут быть предоставлены на ЭТП при регистрации или в последующем путем заполнения Заявки на внесение изменений в регистрационные данные Участника.

4.2.1.4. В момент подписания Заявки электронной подписью Участника Заявка на регистрацию Участника поступает Оператору и признается полученной последним. Оператор принимает решение о регистрации Участника либо об отказе в регистрации Участника в течение пяти рабочих дней с даты получения Заявки на регистрацию.

4.2.1.5. Оператор отказывает в регистрации Участника в случае:

• непредоставления Заявки по форме, установленной оператором электронной площадки, или информации об адресе электронной почту Участника. При этом в случае предоставления Посетителем ЭТП Заявки на регистрацию, заполненной не полностью, содержащей ошибки или недостоверные данные, такая Заявка считается непредоставленной;

• наличия действующей регистрации Участника.

В дату принятия Оператором решения об отказе в регистрации Участника Оператор формирует и направляет с помощью программных средств ЭТП Уведомление об отказе в регистрации Участника (с указанием причин отказа) на адрес электронной почты, указанный Посетителем ЭТП.

Участник может вновь подать Заявку на регистрацию после устранения причин, указанных в Уведомлении об отказе в регистрации Участника.

4.2.2. Получение регистрации на электронной площадке Участником, использующим усиленную неквалифицированную электронную подпись, либо Участником без использования электронной подписи.

4.2.2.1. Регистрация Участника осуществляется Посетителем ЭТП, имеющим полномочия действовать от имени Организатора/Участника, после его Авторизации на ЭТП.

4.2.2.2. Для получения регистрации на электронной площадке с Участник представляют Оператору заявление о регистрации по форме, установленной Оператором (далее – Заявка) и адрес электронной почты Участника для направления Оператором уведомлений и иной информации, предусмотренной настоящим Регламентом.

4.2.2.3. Заявка на регистрацию Участника заполняется в Закрытой части ЭТП, для чего Посетителю ЭТП после Авторизации на ЭТП предоставляется доступ к формам регистрации, размещенным в Закрытой части ЭТП. Физические лица, не являющиеся индивидуальными предпринимателями, и лица, зарегистрированные на территории иностранного государства, не могут пользоваться на ЭТП правами Организатора и заполняют на ЭТП заявку на регистрацию Участника.

Данные о филиалах, иных обособленных структурных подразделениях Участника (далее – Филиал) могут быть предоставлены на ЭТП при регистрации или в последующем путем

заполнения Заявки на внесение изменений в регистрационные данные Участника. При этом самостоятельная регистрация Филиала в качестве Участника не осуществляется на ЭТП, предоставленные данные Филиалом включаются в регистрационные данные Участника, зарегистрированного на ЭТП.

4.2.2.4. Участник при регистрации обязан обеспечить полноту и достоверность информации, указываемой в Заявке на регистрацию. В дальнейшем информация используется на ЭТП в неизменном виде при автоматическом составлении документов в случаях, установленных настоящим Регламентом. Оператор не несет ответственности за недостоверность сведений, представленных Участником при регистрации на электронной площадке.

4.2.2.5. К Заявке на регистрацию Участника прикладываются копии следующих документов:

Для Участников, зарегистрированных на территории РФ:

• выписка из единого государственного реестра юридических лиц или выписка из единого государственного реестра индивидуальных предпринимателей, полученная в электронной форме или на бумажном носителе, и содержащая данные, актуальные на дату подачи Заявки на регистрацию– для юридических лиц или индивидуальных предпринимателей;

• доверенность, предоставляющая полномочия Посетителю ЭТП заключать от имени Участника с Оператором Договор об использовании ЭТП на условиях, изложенных в Регламенте, путем совершения действий по регистрации Участника на ЭТП (в случае, если до момента заполнения Заявки на регистрацию не заключен Договор об использовании ЭТП в письменной форме согласно п.2.1.9.2 Регламента), а также предоставляющая полномочия по осуществлению иных действий в соответствии с настоящим Регламентом при работе на ЭТП, в том числе при проведении Электронных процедур;

• копия паспорта гражданина Российской Федерации - для физических лиц.

- Для Участников, зарегистрированных на территории иностранного государства:

• документ, подтверждающий государственную регистрацию юридического лица на территории иностранного государства в соответствии с законодательством государства регистрации, содержащий сведения о лицах, имеющих право действовать от имени юридического лица, в том числе полученный в электронной форме, и содержащий данные, актуальные на дату подачи Заявки на регистрацию;

• копия документа о постановке на учет в налоговом органе на территории РФ, если Организатор/Участник встал на налоговый учет на территории РФ;

• доверенность, предоставляющая полномочия Посетителю ЭТП заключить от имени Организатора/Участника с Оператором Договор об использовании ЭТП на условиях, изложенных в Регламенте, путем совершения действий по регистрации Участника на ЭТП (в случае, если до момента заполнения Заявки на регистрацию не заключен Договор об использовании ЭТП в письменной форме согласно п.2.1.9.2 Регламента) а также предоставляющая полномочия по осуществлению иных действий в соответствии с настоящим Регламентом при работе на ЭТП, в том числе при проведении Электронных процедур;

• копия документа, удостоверяющего личность, - для физических лиц.

Документы, выданные на территории иностранных государств, должны содержать перевод на русский язык.

4.2.2.6. В момент отправления Заявка на регистрацию Участника поступает Оператору и признается полученной последним. Оператор принимает решение о регистрации Участника либо об отказе в регистрации Участника в течение пяти рабочих дней с даты получения Заявки на регистрацию.

4.2.2.7. Оператор отказывает в регистрации Участника в случае:

• отсутствия у Посетителя ЭТП полномочий на регистрацию Участника;

• не предоставления и/или предоставления неполного перечня документов и сведений, указанных в настоящем Регламенте и в Заявке на регистрацию;

• предоставления документов, не соответствующих требованиям, установленным законодательством Российской Федерации и положениями настоящего Регламента;

• предоставления Посетителем ЭТП Заявки на регистрацию, заполненной не полностью, содержащей ошибки или данные, противоречащие предоставленным документам;

• наличия действующей регистрации Участника.

В дату принятия Оператором решения об отказе в регистрации Организатора/Участника Оператор формирует и направляет с помощью программных средств ЭТП Уведомление об отказе в регистрации Организатора/Участника (с указанием причин отказа) на адрес электронной почты, указанный Посетителем ЭТП.

Организатор/Участник может вновь подать Заявку на регистрацию после устранения причин, указанных в Уведомлении об отказе в регистрации Организатора/Участника.

4.3. Участники, прошедшие с 01.01.2019 г. регистрацию в единой информационной системе в сфере закупок в порядке, установленном Федеральным законом от 05.04.2013 г. №44- ФЗ «О контрактной системе в сфере закупок товаров, работ, услуг для обеспечения государственных и муниципальных нужд» получают регистрацию на электронной площадке в порядке, определенном частью 4 статьи 24.2. Федерального закона законом от 05.04.2013 г. №44-ФЗ «О контрактной системе в сфере закупок товаров, работ, услуг для обеспечения государственных и муниципальных нужд».

Участники, прошедшие регистрацию в государственной информационной системе «Официальный сайт Российской Федерации в информационно-телекоммуникационной сети «Интернет» [www.torgi.gov.ru](http://www.torgi.gov.ru/) (далее – ГИС «Торги») получают регистрацию на электронной площадке путем информационного взаимодействия ЭТП с ГИС «Торги» не позднее рабочего дня, следующего за днем регистрации Участника в ГИС «Торги».

Для участников, регистрация которых осуществляется в соответствии с настоящим пунктом, положения пункта 4.2. настоящего Регламента не применяются.

4.4. В дату принятия Оператором решения о регистрации Организатора/Участника Оператор формирует и направляет с помощью программных средств ЭТП Уведомление о регистрации Организатора/Участника на адрес электронной почты, указанный Посетителем ЭТП. Регистрационные действия считаются завершенными, а Организатор/Участник зарегистрированным на ЭТП в дату направления Оператором Уведомления о регистрации Организатора/Участника.

В случае получения регистрации путем заполнения Заявки на регистрацию на электронной площадке с момента регистрации Организатора/Участника на ЭТП Посетитель ЭТП, осуществивший действия от имени Организатора/Участника по регистрации, считается прошедшим регистрацию на ЭТП в качестве Администратора Организатора/Участника.

В случае получения Участником регистрации в порядке, предусмотренном 4.2.1.6. настоящего Регламента Посетитель ЭТП, впервые осуществившее вход на электронную площадку от имени Участника, считается Администратором Участника.

4.5. После регистрации на ЭТП Организатор/Участник получает доступ в Закрытую часть ЭТП на условиях, изложенных в настоящем Регламенте. Физические лица, не являющиеся индивидуальными предпринимателями, и лица, зарегистрированные на территории иностранного государства, регистрируются на ЭТП в качестве Участников и не могут пользоваться правами Организатора.

4.6. Оператор с момента регистрации Организатора/Участника на ЭТП обеспечивает Организатору/Участнику, в отношении которого принято решение о регистрации, ведение Личного кабинета и Лицевого счета в аналитическом учете Оператора.

4.7. На ЭТП хранится информация обо всех вносимых изменениях в данные Организатора/Участника.

4.8. В случае получения Организатором, Участником, получившим регистрацию в порядке, предусмотренном пунктом 4.2. настоящего Регламента, изменения в регистрационные данные вносятся такими Организатором, Участником на электронной площадке путем направления Оператору Заявки на регистрацию, в Личном кабинете. Участник, осуществивший регистрацию на электронной площадке в порядке, предусмотренном п. 4.3. настоящего Регламента, осуществляет в несение изменений в регистрационные данные в порядке, предусмотренном законодательством Российской Федерации, регламентирующим порядок регистрации Участников в ЕИС, ГИС «Торги».

4.9. Администратор Организатора/Участника имеет возможность создавать свою организационную структуру, включающую в себя структурные единицы Организатора/Участника.

4.10. Регистрация Представителей Организатора/Участника, осуществившего регистрацию в порядке, предусмотренном п. 4.2. настоящего Регламента.

4.10.1. Регистрация работников Организатора/Участника в качестве Представителей, имеющих полномочия осуществлять на ЭТП действия от имени Организатора/Участника, и незарегистрированных в качестве Администратора Организатора/Участника, осуществляется в следующем порядке:

4.10.1.1. Посетитель ЭТП заполняет в Закрытой части ЭТП Заявку на добавление нового Представителя Организатора/Участника (далее – Заявка на регистрацию Представителя Организатора/Участника) и направляет ее на регистрацию.

4.10.1.2. Заявка на регистрацию Представителя Организатора/Участника подтверждается Администратором Организатора/Участника, который определяет Организатору/Участнику объем прав при осуществлении действий на ЭТП от имени Организатора/Участника (принятие решения о предоставлении Представителю определенного набора прав происходит вне ЭТП в соответствии с внутренним документом Организатора/Участника).

4.10.1.3. При отклонении Заявки на регистрацию Представителя Организатора/Участника Администратор указывает причины отклонения Заявки на регистрацию Представителя Организатора/Участника.

4.10.1.4. Прикрепление Представителя Организатора/Участника к зарегистрированному на ЭТП Организатору/Участнику осуществляется на основании их идентификаторов (ИНН, КПП или их аналогов для нерезидентов Российской Федерации), которые Посетитель ЭТП указывает в Заявке на регистрацию Представителя Организатора/Участника.

4.10.1.5. Незамедлительно после подтверждения Заявки на регистрацию Представителя Организатора/Участника информация о таком Представителе размещается в Личном кабинете Организатора/Участника и доступна для просмотра в разделе «Просмотр доверенностей Представителей».

4.10.1.6. Посетитель ЭТП считается зарегистрированным на ЭТП в качестве Представителя Организатора/Участника в момент подтверждения Администратором Организатора/Участника Заявки на регистрацию Представителя.

## <span id="page-19-0"></span>Раздел 5. Обработка персональных данных

5.1. Оператор осуществляет обработку персональных данных в соответствии с Федеральным законом №152-ФЗ от 27 июля 2006 года «О персональных данных» для целей обеспечения функционирования ЭТП, а также идентификации субъекта персональных данных на ЭТП, как самим Оператором, так и другими зарегистрированными на ЭТП лицами, без чего невозможно предоставление Оператором полного комплекса услуг по проведению Электронных процедур на ЭТП.

5.2 Организаторы/Участники обеспечивают получение у лиц, являющихся Пользователями, Представителями Организатора/Участника, согласия на передачу персональных данных Оператору и их обработку Оператором в порядке, предусмотренном п. 5.3. настоящего Регламента.

5.3. Организатор/Участник поручает Оператору обработку персональных данных, содержащихся в документах, размещенных на ЭТП, с целью обеспечения функционирования ЭТП и проведения Электронных процедур. Оператор может совершать с персональными данными следующие действия: сбор, запись, систематизацию, накопление, хранение, извлечение, использование, предоставление доступа. Оператор обязуется соблюдать принципы и правила обработки персональных данных, предусмотренные Федеральным законом №152-ФЗ от 27 июля 2006 года «О персональных данных», обеспечивать безопасность персональных

данных при их обработке, а также выполнять требования к защите обрабатываемых персональных данных в соответствии со статьей 19 Федерального закона №152-ФЗ от 27 июля 2006 года «О персональных данных».

5.4. Обработка персональных данных для целей идентификации субъекта персональных данных на ЭТП осуществляется как самим Оператором, так и другими зарегистрированными на ЭТП лицами без чего невозможно предоставление Оператором полного комплекса услуг, определённого в настоящем Регламенте.

## <span id="page-20-0"></span>Раздел 6. Лицевые счета

6.1. Оператор открывает и ведет Лицевые счета Организаторов/Участников в аналитическом учете для учета денежных средств. В рамках Лицевого счета открываются три субсчета для раздельного учета денежных средств:

- Субсчет №1 - предназначен для учета денежных средств, которые могут использоваться в дальнейшем для выполнения Организатором/Участником обязательств перед Оператором по оплате тарифа согласно Тарифному плану; для обеспечения исполнения обязательств Участника перед Оператором по оплате Обеспечительного платежа, предусмотренного тарифом, для оплаты иных услуг, предоставляемых в связи с работой на ЭТП.

В рамках Субсчета №1 Администратор Организатора/Участника имеет возможность создавать и удалять субсчета, предназначенные для использования структурными единицами Участника.

- Субсчет №2 – субсчет №2 Участника предназначен для учета денежных средств, которые могут использоваться Участником в качестве обеспечения заявки; субсчет №2 Организатора предназначен для учета денежных средств, перечисляемых Организатору в качестве удержания обеспечения заявки Участников в порядке, предусмотренном настоящим Регламентом.

- Субсчет №3 – субсчет №3 открывается Участнику и предназначен для учета денежных средств, вносимых Участником в качестве задатка в случае, если в Документации, Извещении о проведении Электронной процедуры в качестве реквизитов для перечисления задатка указаны реквизиты Оператора.

6.2. Открытие Лицевого счета:

6.2.1. Оператор открывает Лицевой счет Организатору/Участнику в дату принятия решения о регистрации Организатора/Участника на ЭТП.

6.2.2. Оператор информирует Организатора/Участника об открытии Лицевого счета путем направления в Личный кабинет и на электронную почту Организатора/Участника Уведомления о его регистрации на ЭТП с указанием реквизитов Лицевого счета.

Оператор обеспечивает конфиденциальность в процессе открытия и ведения Лицевых счетов и связанного с этим документооборота.

6.2.3. Оператор не несет ответственность:

▪ за ошибки или задержки платежей, допущенные кредитными организациями, а также не отвечает за последствия, связанные с финансовым положением кредитных организаций;

▪ за ошибочное и несвоевременное перечисление (не перечисление) денежных средств, связанное с неправильным и/или неполным указанием в платежных документах реквизитов получателя средств, назначения платежа;

▪ за незачисление денежных средств на лицевой счет Организатора/Участника в случае поступления денежных средств на расчетный счет Оператора от третьих лиц;

▪ за последствия от операций по лицевому счету, совершенных Пользователями Организатора/Участника.

6.2.4. Организатор/Участник несет ответственность за достоверность и полноту сведений, подлинность документов, предоставляемых Оператору.

6.2.5. Лицевой счет не предназначен для совершения любого вида операций, направленных на достижение иных целей, чем предусмотрено настоящим Регламентом.

6.2.6. С момента зачисления денежных средств для целей пополнения Лицевого счета Организатора/Участника на счет Оператора Оператор вправе распоряжаться денежными средствами, при этом доходы, полученные от такого распоряжения, являются собственностью Оператора Организатор/Участник не вправе требовать от Оператора передачи ему указанных доходов/части доходов. На денежные средства, отраженные на Лицевом счете, проценты в соответствии со ст. 317.1. Гражданского кодекса Российской Федерации не начисляются.

6.2.7. Денежные средства Организатора/Участника, отраженные на его Лицевом счете, при отсутствии операций с указанными средствами в течение трех лет с даты совершения последней операции, в связи с истечением срока исковой давности, с связи с ликвидацией Организатора/Участника без правопреемника, а также по иным основаниям, предусмотренным действующим законодательством Российской Федерации, списываются Оператором как невостребованная кредиторская задолженность.

6.3. Ведение Лицевого счета

6.3.1. Аналитический учет по Лицевому счету ведется в рублях Российской Федерации. В случае поступления денежных средств в иностранной валюте, по Лицевому счету отражается сумма в российских рублях, определенная по курсу Банка России на дату поступления денежных средств на транзитный валютный счет Оператора.

6.3.2. Информация об остатках и истории операций по Лицевому счету (Субсчету №1/субсчетам структурных единиц Организатора/Участника, Субсчету №2, Субсчету №3) Организатора/Участника в режиме реального времени доступна Организатору/Участнику в Личном кабинете на ЭТП.

6.3.3. Оператор устанавливает лимит по Субсчету №1/субсчетам структурных единиц Организатора/Участника в случае, если договором об использовании ЭТП предусмотрена предельная общая стоимость услуг Оператора, в размере предельной общей стоимости услуг Оператора, а также устанавливает период времени, на который устанавливается соответствующий лимит.

#### *Регламент проведения электронных процедур на электронной торговой площадке АО «ТЭК-Торг» в Секции «Продажа имущества»*

6.3.4. На Субсчете №1 отражаются денежные средства, перечисленные на расчетный счет Оператора Организатором/Участником с назначением платежа «Пополнение лицевого счета № XXXXX/1». В случае, если в рамках Субсчета №1 открыт Субсчет структурной единицы Организатора/Участника, на таком субсчете структурной единицы Организатора/Участника отражаются денежные средства, перечисленные на расчетный счет Оператора Организатором/Участником, с назначением платежа «Пополнение Субсчета №1. Субсчет  $\rightarrow$ 

На Субсчете №2 Участника отражаются денежные средства, перечисленные на расчетный счет Оператора Участником в счет обеспечения заявки, с назначением платежа «Обеспечительный платеж (лицевой счет № XXXXX/2)». На Субсчете №2 Организатора отражаются денежные средства, переведенные Организатору в качестве обеспечения заявки Участника, признанного Победителем Электронной процедуры, уклонившегося от заключения договора.

На Субсчете №3 Участника отражаются денежные средства, внесенные Участником в качестве задатка по корпоративный Электронным процедурам, Электронным процедурам продажи государственного/муниципального имущества и прав, Документацией, Извещением о проведении которых предусмотрено внесение задатка на расчетный счет Оператора. На Субсчете №3 Организатора отражаются денежные средства, переведенные Организатору в качестве задатка Победителя электронной процедуры до момента их перечисления способом, выбранным Организатором.

6.3.5. Пополнения лицевого счета Организатора/Участника осуществляется со счета, принадлежащего соответствующему Организатору/Участнику.

Пополнение лицевого счета лицом отличным от Организатора/Участника, которому принадлежит Лицевой счет (перечисление за третье лицо) не допускается,

6.3. 6. Оператор отражает денежные средства на соответствующем назначению платежа Лицевом счете/Субсчете Организатора/Участника не позднее дня, следующего за днем получения информации от кредитной организации (банковской выписки) о зачислении на расчетный счет Оператора соответствующих денежных средств, направленных Организатором/Участником.

Данные о поступлении денежных средств обновляются Оператором не реже одного раза в день по рабочим дням. Идентификация платежа и отражение денежных средств на Лицевом счете производится на основании ИНН Организатора/Участника, Лицевого счета, указанного согласно п. 6.3.4..

6.3.7. Администратор Организатора/Участника имеет возможность осуществлять переводы свободных (незаблокированных) денежных средств между Субсчетом №1, Субсчетом №2 или субсчетами структурных единиц Организатора/Участника путем подачи заявки об осуществлении перевода незаблокированных денежных средств с одного субсчета на другой. В заявке о переводе денежных средств должна быть указана сумма денежных средств, подлежащая переводу, субсчет, с которого должен быть осуществлен перевод, субсчет, на который должны быть переведены денежные средства. Перечисление денежных средств осуществляется Оператором в течение одного рабочего дня с момента получения заявки. При этом перечисление денежных средств не осуществляется, если остаток незаблокированных денежных средств меньше указанной в заявке суммы, или если заявка подписана лицом, не имеющим полномочий на ее подписание.

6.3.8. В случае поступления на счет Оператора денежных средств с нарушением правил, предусмотренных п. 6.3.5. настоящего Регламента, Оператор не отражает денежные средства на лицевом счете. Возврат денежных средств осуществляется на основании оригинала заявления о возврате денежных средств от лица, осуществившего платеж. Заявление о возврате денежных средств должно быть подписано уполномоченным лицом лица, осуществившего платеж, с печатью организации (при направлении заявления на бумажном носителе и при наличии печати), а также с приложением документа, подтверждающего полномочия подписанта. Заявление направляется Оператору в виде оригинала бумажного документа способом, обеспечивающим фиксацию получения заявления, либо посредством электронного документооборота. Возврат денежных средств осуществляется в срок, не превышающий 10 рабочих дней с даты поступления Заявления о возврате. В случае возникновения у Оператора необходимости дополнительной проверки осуществленного платежа Оператор вправе продлить срок возврата до 20 рабочих дней.

6.3.9. Возврат Свободных денежных средств, отраженных на Лицевом счете Организатора/Участника на реквизиты, указанные в Личном кабинете Организатора/Участника, осуществляется Оператором на основании заявки Организатора/Участника на возврат денежных средств с соблюдением условий настоящего Регламента.

Организатор/Участник вправе изменять реквизиты расчетного счета, указанные им в регистрационных данных. Оператор не несет ответственности за достоверность реквизитов банковского счета, указанных Организатором/Участником в регистрационных данных.

Заявка на возврат денежных средств заполняется на ЭТП с использованием стандартной формы и подписывается ЭП. В заявке на возврат денежных средств должна быть указана сумма денежных средств, подлежащая возврату. Заявка на возврат денежных средств, составленная без использования средств ЭТП, должна быть подписана уполномоченным лицом Организатора/Участника и содержать сумму денежных средств, подлежащих возврату и Лицевой счет (Субсчет) с которого будет произведен возврат.

6.3.10. Возврат Свободных денежных средств Организатору/Участнику на реквизиты иные, чем указанные в Личном кабинете Организатора/Участника на ЭТП осуществляется на основании оригинала заявки на возврат денежных средств, составленной на бумажном носителе, подписанной уполномоченным лицом Организатора/Участника, скрепленной печатью Организатора/Участника (при ее наличии) с приложением документа, подтверждающего полномочия уполномоченного лица Организатора/Участника. В Заявке на возврат денежных средств должна быть указана сумма денежных средств, подлежащая возврату, лицевой счет (Субсчет), с которого будет произведен возврат, и реквизиты расчетного счета Организатора/Участника, на которые должен быть осуществлен возврат денежных средств. Не допускается указание в Заявке на возврат денежных средств реквизитов расчетного счета, принадлежащего лицу отличному от Организатора/Участника (третьему лицу), за исключением случаев перечисления задатка по заявке Организатора Электронной процедуры Заказчику (продавцу имущества). В случае поступления от Организатора/Участника Заявки на возврат денежных средств с указанием реквизитов расчетного счета, принадлежащего третьему

лицу, возврат денежных средств не осуществляется. Оператор не несет ответственности за достоверность реквизитов банковского счета, указанных Организатором/Участником в Заявке на возврат денежных средств.

6.3.11. Возврат Свободных денежных средств, отраженных на Лицевом счете Организатора/Участника, производится Оператором в течение пяти рабочих дней с момента получения заявки. В случае составления заявки без использования средств ЭТП она считается полученной Оператором в дату получения подлинного экземпляра заявки.

Возврат денежных средств не осуществляется Оператором в следующих случаях:

- остаток Свободных денежных средств на Лицевом счете меньше указанной суммы в заявке на возврат,

- заявка подписана лицом, не имеющим полномочия на ее подписание, или такие полномочия не подтверждены Организатором/Участником,

- в заявке не указан Лицевой счет/Субсчет с которого производится возврат.

- в заявке неправильно указаны реквизиты расчетного счета, на который осуществляется возврат денежных средств.

6.3.12. Датой перечисления денежных средств Организатору/Участнику является дата списания этих денежных средств с расчетного счета Оператора, о чем Организатору/Участнику в Личный кабинет и на электронную почту направляется Уведомление о возврате денежных средств.

#### <span id="page-24-0"></span>Раздел 7. Оплата услуг Оператора

7.1. Стоимость услуг (тарифы) Оператора, предоставляемых в соответствии с настоящим Регламентом, утверждается Оператором и оплачивается Организатора/Участниками в порядке, изложенном в настоящем Регламенте и/или Тарифном плане Оператора.

7.2. Тарифные планы Оператора:

7.2.1. Тарифный план, применяемый к электронным процедурам продажи государственного/муниципального имущества и прав.

1) При проведении электронных процедур, подпадающих под регулирование Федерального закона о приватизации, плата с Участников/Организаторов, не взимается.

2) При проведении иных электронных процедур, обязательность проведения которых предусматривается иными нормативными актами, плата взимается с Победителя Электронной процедуры.

7.2.2. Тарифный план, применяемый к корпоративным Электронным процедурам. В соответствии с Регламентом и утверждаемым Оператором Тарифным планом, применяемым к корпоративным Электронным процедурам Организаторами/Участниками при использовании ЭТП могут уплачиваться платежи в зависимости от типа Электронной процедуры:

1) при проведении Электронной процедуры типа «популярная»:

▪ Организатор – при публикации Извещения о проведении Электронной процедуры.

2) при проведении Электронной процедуры типа «стандартная»:

▪ Организатор – при публикации Извещения/Извещений (на условиях, определенных выбранным Организатором Тарифом) о проведении Электронной процедуры;

▪ Участник Электронной процедуры – при определении Участника Победителем электронной процедуры.

7.2.3. Тарифный план, применяемый к Электронным процедурам продажи арестованного имущества. В соответствии с Регламентом и утверждаемым Оператором тарифным планом, применяемым к электронным процедурам продажи арестованного имущества, плата взимается с Победителя Электронной процедуры.

7.3. Оплата услуг Оператора производится Организатором/Участником за счет денежных средств, отраженных Оператором на Субсчете №1 / Субсчете структурной единицы Организатора/Участника, который ведется Оператором в аналитическом учете для учета предварительно поступивших денежных средств Организатора/Участника или поступивших от третьих лиц для пополнения Субсчета №1 / Субсчета структурной единицы Организатора/Участника, если иной порядок прямо не предусмотрен нормативным актом, регулирующим порядок проведения электронной процедуры.

В дату, когда у Организатора/Участника в соответствии с настоящим Регламентом возникает обязанность оплатить услуги Оператора, Оператор засчитывает в оплату услуг денежные средства, отраженные на Субсчете №1 / Субсчете структурной единицы Организатора/Участника, в сумме, которую Организатор/Участник обязан оплатить в соответствии с утвержденной стоимостью услуг (тарифов) Оператора.

Датой исполнения обязательств Организатора/Участника по осуществлению оплаты услуг Оператора является дата отражения операции Оператором по Субсчету 1 / Субсчету структурной единицы Организатора/Участника.

7.4. Организатор/Участник после регистрации на ЭТП предварительно перечисляет денежные средства для пополнения своего Субсчета №1 / Субсчета структурной единицы Организатора/Участника, за счет которых в последующем производится оплата услуг Оператора. При необходимости Организатор/Участник имеет возможность сформировать на ЭТП счет для перечисления денежных средств.

7.5. В момент активации Организатором тарифа, предусматривающего плату за публикацию Извещений в течение времени, определенного тарифом, публикации извещения о проведении корпоративной Электронной процедуры типа «стандартная» в рамках тарифа, предусматривающего публикацию одного лота, публикации Организатором Извещения о проведении корпоративной Электронной процедуры типа «популярная» денежные средства, отраженные на Субсчете №1 / Субсчете структурной единицы Организатора, в сумме, необходимой для оплаты услуг Оператора, засчитываются Оператором в оплату услуг Оператора за публикацию Извещения (Извещений) о проведении Электронной процедуры, что подтверждается записью об уменьшении остатка денежных средств Организатора на его Субсчете №1 / Субсчете структурной единицы Организатора. Запись не производится Оператором, и оплата услуг не считается произведенной в случае недостаточности денежных средств, отраженных на Субсчете №1 / Субсчете структурной единицы Организатора, для оплаты услуг в полном объеме. Частичная оплата не производится.

О произведенной оплате услуг Оператор направляет Организатору уведомление в Личный кабинет.

7.6. При участии Участника в Электронной процедуре продажи государственного/муниципального имущества и прав, Тарифным планом по которой предусмотрено взимание платы с Победителя Электронной процедуры, продажи арестованного имущества, либо участии в корпоративной Электронной процедуре типа «Стандартная» Оператор засчитывает в оплату услуг денежные средства, отраженные на Субсчете №1 / Субсчете структурной единицы Победителя Электронной процедуры, в сумме, необходимой для оплаты услуг Оператора, в течение 1 (одного) рабочего дня с момента Определения Победителя Электронной процедуры, что подтверждается записью об уменьшении остатка денежных средств на Субсчете №1 / Субсчете структурной единицы Победителя Электронной процедуры на сумму оплаты услуг Оператора.

Запись не производится Оператором, и оплата услуг не считается произведенной в случае недостаточности денежных средств, отраженных на Субсчете №1 / Субсчете структурной единицы Победителя Электронной процедуры, для оплаты услуг в полном объеме. Частичная оплата не производится.

О произведенной оплате услуг Оператор направляет Победителю Электронной процедуры уведомление в Личный кабинет.

7.7. В случае если исполнение обязательств Победителя Электронной процедуры по оплате услуг Оператора было обеспечено Обеспечительным платежом, то оплата услуг производится за счет Обеспечительного платежа в порядке, предусмотренном настоящим Регламентом.

7.8. Оплата Организатором/Участником услуг Оператора считается произведенной в момент, когда Оператор произвел учетную запись об уменьшении остатка денежных средств Организатора/Участника на соответствующем Субсчете №1 / Субсчете структурной единицы на сумму оплаты услуг.

7.9. В течение пяти рабочих дней с даты оплаты услуг Организатором/Участником Оператор составляет и подписывает универсальный передаточный документ (далее – УПД) и направляет его Организатору/Участнику. УПД подписывается Организатором/Участником в течение 10 рабочих дней с момента его получения. Если в указанный срок Организатор/Участник не подписал УПД или не предоставил мотивированный отказ от его подписания, обязательства Оператора считаются выполненными в полном объёме и с надлежащим качеством, а УПД считается подписанным Организатором/Участником.

7.10. Незаключение Договора между Организатором (Заказчиком) и Победителем по итогам Электронной процедуры, на которой был определен Победитель Электронной процедуры, не является основанием для освобождения Участника от оплаты услуг Оператора, или возврата произведенной оплаты услуг Оператора.

7.11. В случае, если нормативными правовыми актами, регламентирующими порядок проведения Электронной процедуры, предусмотрен порядок оплаты услуг оператора с использованием специального банковского счета участника, оплата услуг Оператора осуществляется в порядке, предусмотренном такими нормативными правовыми актами. При этом в случае отсутствия у участника специального банковского счета, либо в случае отсутствия свободных денежных средств на специальном банковском счете Участник праве выбрать способ иной способ оплаты услуг оператора, в том числе с использованием субсчета №1 лицевого счета Участника закупки.

7.12. Неоплата или неполная оплата Организатором/Участником услуг Оператора в установленный срок, а также невыполнение обязательств по Определению Победителя Электронной процедуры может являться основанием для приостановки допуска Организатора/Участника на ЭТП, а также основанием для расторжения Договора об использовании электронной торговой площадки АО «ТЭК-Торг» в Секции «Продажа имущества», заключенного с Оператором.

7.13. За несвоевременную оплату услуг Оператор вправе потребовать уплату Организатором/Участником неустойки по ставке 0,05% от неоплаченной суммы. Неустойка начисляется за каждый календарный день просрочки оплаты, начиная со дня, следующего за днем возникновения обязательства по оплате, до дня фактического исполнения обязательств Организатором/Участником.

#### <span id="page-27-0"></span>Раздел 8. Обеспечение исполнения обязательств по оплате услуг Оператора

8.1. При участии в Электронных процедурах Тарифным планом по которым предусмотрено взимание платы с Победителя Электронной процедуры Участник обязан в порядке и на условиях, изложенных в настоящем Регламенте и/или Тарифном плане, предоставить Оператору обеспечение исполнения обязательств по оплате услуг Оператора, за исключением случаев, когда оплата услуг оператора в соответствии с действующим законодательством осуществляется с использованием специального банковского счета участника закупки, либо когда при проведении Электронной процедуры продажи арестованного имущества Организатором выбрано условие о непредоставлении участниками обеспечения исполнения обязательств по оплате услуг Оператора. Обеспечение исполнения обязательств Участника предоставляется на срок с момента подачи Участником Заявки на участие в Электронной процедуре или Квалификационной заявки в случае проведения Квалификационной стадии в Электронной процедуре Запрос предложений по день, следующий за датой Определения Победителя Электронной процедуры.

8.2. Обеспечением исполнения обязательств Участника являются денежные средства, отраженные на Субсчете №1/Субсчете структурной единицы Участника и в отношении которых Оператором произведена запись о блокировании денежных средств.

8.3. Участник при участии в Электронной процедуре, по которой предусмотрено взимание платы с Победителя Электронной процедуры (за исключением случаев, предусмотренных в п. 8.1. настоящего Регламента), обязан обеспечить наличие на Субсчете №1/Субсчете структурной единицы Организатора/Участника денежных средств в размере, достаточном для исполнения обязательств по предоставлению Обеспечения исполнения своих обязательств по оплате услуг Оператора.

8.4. Размер обеспечения исполнения обязательств Участника по оплате услуг Оператора, определяется на основании утвержденной Оператором стоимости услуг (тарифами) и равен предельно допустимому размеру стоимости услуг Оператора, установленному в отношении соответствующего Лота.

8.5. Оператор производит запись о блокировании денежных средств на Субсчете №1/Субсчете структурной единицы Участника в качестве Обеспечения исполнения обязательств Участника в момент подачи Участником Заявки, а в случае проведения Квалификационной стадии в Электронной процедуре Запрос предложений – в момент подачи Участником Квалификационной заявки.

8.6. Заблокированные денежные средства перестают быть Свободными денежными средствами, и Участник не может требовать их возврата Оператором, производить за счет них оплату услуг Оператора или предоставлять их в качестве обеспечения исполнения обязательств по оплате услуг Оператора по иным Лотам и Электронным процедурам.

8.7. Оператор в течение 1 (одного) рабочего дня с момента Определения Победителя Электронной процедуры Тарифным планом по которой предусмотрено взимание платы с Победителя Электронной процедуры, производит все необходимые учетные записи по Субсчету №1/Субсчету структурной единицы об оплате Победителем Электронной процедуры услуг Оператора, за счет денежных средств, являющихся Обеспечительным платежом.

8.8. Блокирование денежных средств Участников, произведенное в качестве Обеспечения исполнения обязательств Участника, а также денежных средств, оставшихся заблокированными после осуществления оплаты услуг Оператора за счет Обеспечительного платежа, прекращается Оператором в течение 1 (одного) рабочего дня с момента:

- указания Организатором в порядке, предусмотренном Регламентом, информации о том, что Участник не допущен Организатором к участию в следующей стадии Электронной процедуры,

- Определения Победителя Электронной процедуры.

Денежные средства, в отношении которых прекращено блокирование, учитываются на Субсчете №1/Субсчету структурной единицы Участника в качестве Свободных денежных средств.

8.9. В случае если Организатор не произвел Определение Победителя, Обеспечение исполнения обязательств Участника прекращается в течение 1 (одного) рабочего дня со дня размещения на ЭТП протокола по итогам процедуры, содержащего информацию об отсутствии Победителя, или размещения Организатором на ЭТП информации об отмене (признании несостоявшейся) Электронной процедуры Организатором, в зависимости от того, какая из дат наступит ранее, и Оператор производит запись по Субсчету №1/Субсчету структурной единицы о прекращении блокирования денежных средств Организатора/Участников в размере, произведенном в связи с проведением данной Электронной процедуры.

8.10. В случае если Электронная процедура не может быть окончена на ЭТП в связи с неисполнением Организатором обязательств по Определению Победителя Электронной процедуры, предусмотренных в п.п. 9.2.6.6 и 9.3.5.8 Регламента, или в связи с неисполнением

#### *Регламент проведения электронных процедур на электронной торговой площадке АО «ТЭК-Торг» в Секции «Продажа имущества»*

Организатором обязательств по размещению информации об отмене (признании несостоявшейся) Электронной процедуры, либо если Организатор не произвел на ЭТП подведение итогов рассмотрения Квалификационных заявок в соответствии с п.9.3.3 Регламента, ответственность за продолжение блокирования денежных средств Участников Электронных процедур несет Организатор.

8.12. Датой исполнения обязательств Участника по предоставлению Обеспечения исполнения обязательств Участника является дата отражения операции по Субсчету №1/Субсчету структурной единицы Участника.

<span id="page-29-0"></span>Раздел 9. Обеспечение исполнения обязательств Участника, связанных с участием в электронной процедуре (обеспечение заявки)

9.1. Организатор при размещении на ЭТП Документации, Извещения о проводимой Электронной процедуре вправе установить требование о предоставлении обеспечения исполнения обязательств Участника, связанных с участием в Электронной процедуре (обеспечение заявки).

9.2. На ЭТП обеспечение заявки на участие в Электронной процедуре может осуществляться либо путем внесения денежных средств на счет ЭТП, либо путем внесения денежных средств на расчетный счет Организатора, либо банковской/независимой гарантией. Способ обеспечения заявки на участии в процедуре указывается в Документации, Извещении.

В случае, если в Документации, Извещении указаны банковские реквизиты для перечисления обеспечения заявки иные, чем банковские реквизиты Оператора, все взаимоотношения, касающиеся перечисления и возврата обеспечения заявки осуществляются Организатором и Участником без привлечения Оператора.

9.3. Размер обеспечения заявки устанавливается в рублях РФ.

9.4. В случае, если обеспечение заявки осуществляется путем внесения денежных средств на счет ЭТП, подача Заявки на участие в Электронной процедуре, содержащей требование об обеспечении заявки, осуществляется в следующем порядке:

9.4.1. В случае, если в Документации, Извещении Организатором не предусмотрена оплата обеспечения заявки по счету (на реквизиты Оператора ЭТП):

- для Электронных процедур, не содержащих квалификационной стадии подача заявки возможна только в случае наличия на Субсчете №2 Участника денежных средств, в отношении которых не осуществлено блокирование, в размере не менее чем размер обеспечения заявки на участие в Электронной процедуре, предусмотренный документацией об Электронной процедуре.

- для Электронных процедур, содержащих квалификационную стадию - подача заявки на участие в технико-коммерческой стадии Электронной процедуры осуществляется только в случае наличия на Субсчете №2 Участника денежных средств, в отношении которых не осуществлено блокирование, в размере не менее чем размер обеспечения заявки на участие в Электронной процедуре, предусмотренный документацией об Электронной процедуре.

9.4.2. В случае, если в Документации. Извещении Организатором предусмотрена возможность оплаты обеспечения заявки по счету:

- Участник по своему выбору вправе подать заявку по правилам, предусмотренным п. 9.4.1. настоящего Регламента, либо внести денежные средства на расчетный счет Оператора ЭТП на основании счета, сформированного программно-аппаратными средствами ЭТП, в сроки, предусмотренные Документацией, Извещением. При этом Оператор ЭТП не несет ответственности за нарушение Участником установленных Документацией, Извещением сроков для перечисления денежных средств в счет обеспечения заявки.

В случае внесения обеспечения заявки путем оплаты денежных средств по счету на реквизиты Оператора ЭТП, денежные средства, внесенные в счет обеспечения заявки, поступившие на расчетный счет Оператора ЭТП, отражаются субсчете №2 и одновременно блокируются. Зачисление денежных средств на Субсчет №2 осуществляется в порядке, предусмотренном разделом 6 настоящего Регламента в учетом особенностей, установленных в настоящем пункте.

В случае, если назначение платежа не совпадает с назначением платежа, указанном в выставленном счете, Оператор ЭТП осуществляет зачисление денежных средств на Субсчет №1 Участника, при этом Оператор ЭТП не несет ответственности за нарушение сроков предоставления Участником обеспечения заявки.

9.5. В случае, предусмотренном п. 9.4.1. настоящего Регламента, в момент подачи Заявки/заявки на участие в технико-коммерческой стадии (в случае, если процедура содержит этап рассмотрения квалификационных частей заявки) на участие в Электронной процедуре, содержащей требование об обеспечении заявки путем внесения денежных средств на счет ЭТП, денежные средства на Субсчете №2 Участника в размере обеспечения заявки, предусмотренном документацией об Электронной процедуре, блокируются ЭТП. В случае недостаточности денежных средств на Субсчете №2 Участника Заявка на участие в Электронной процедуре не принимается ЭТП, о чем Участнику программными средствами ЭТП направляется соответствующее уведомление.

9.5. Настоящим Участник уполномочивает Оператора и соглашается с тем, что Оператор самостоятельно осуществляет блокирование денежных средств на Субсчете №2 Участника. Заблокированные денежные средства перестают быть свободными, и Участник не может их использовать для предоставления обеспечения заявки при подаче других заявок, возврата на свой расчетный счет.

9.6. Подача Заявки на участие в Электронной процедуре, содержащей требование об обеспечении заявки банковской гарантией, возможна только в случае, если к Заявке приложена скан копия банковской гарантии, соответствующая требованиям действующего законодательства РФ и документации об Электронной процедуре. Участник несет ответственность за действительность, соответствие банковской гарантии требованиям действующего законодательства РФ, документации об Электронной процедуре, а также за качество прикладываемой к Заявке скан копии банковской гарантии. В случае, если к Заявке на участие в Электронной процедуре не приложена скан копия банковской гарантии, Заявка на участие в Электронной процедуре не принимается ЭТП, о чем Участнику программными средствами ЭТП направляется соответствующее уведомление.

9.7. В случае, если обеспечение заявки Участника осуществлено путем внесения денежных средств на счет ЭТП блокирование денежных средств на Субсчете №2 Участника, внесенных в качестве обеспечения заявки на участие в Электронной процедуре, прекращается в течение одного рабочего дня с даты наступления одного из следующих случаев:

9.7.1. отзыв заявки Участником средствами ЭТП до окончания срока подачи заявок (за исключением отзыва заявки, поданной в рамках переторжки/по результатам переговоров, до окончания срока подачи заявки на переторжке/по результатам переговоров);

9.7.2. отмена Электронной процедуры Организатором;

9.7.3. принятие Организатором решения об отказе в допуске/отклонении заявки Участника Электронной процедуры, а также об отстранении Участника Электронной процедуры;

9.7.4 публикация Протокола по подведению итогов Электронной процедуры. При этом прекращение блокирования осуществляется в отношении денежных средств всех Участников Электронной процедуры, за исключением Победителя, блокирование денежных средств которого прекращается в течение одного рабочего дня с даты предоставления Организатором информации на ЭТП о заключении договора по итогам Электронной процедуры (в случае, если договор подписывается вне ЭТП), либо в течение одного рабочего дня с даты подписания договора в электронной форме на ЭТП. В случае проведения консолидированной Электронной процедуры блокирование денежных средств Победителя такой Электронной процедуры прекращается в течение одного рабочего дня с даты предоставления Организатором информации на ЭТП о заключении Заказчиками с Победителем всех договоров, заключение которых предусмотрено по результатам Электронной процедуры, либо в течение одного рабочего дня с даты подписания в электронной форме на ЭТП всех договоров между Заказчиками и Победителем, заключение которых предусмотрено по результатам Электронной процедуры.

9.7.5. принятие Организатором решения об отказе от заключения договора по результатам Электронной процедуры;

9.8. В случае, если обеспечение заявки Участника осуществлено путем внесения денежных средств на счет ЭТП заблокированные на Субсчете №2 Участника денежные средства в счет обеспечения заявки могут быть удержаны по решению Организатора в следующих случаях:

9.8.1 если Участник, признанный Победителем Электронной процедуры, отказался/уклонился от заключения/подписания Договора, включая приложения к нему..

9.8.2 изменение или отзыв заявки Участником после окончания срока подачи заявок (за исключением изменения или отзыва заявки, поданной в рамках переторжки/по результатам переговоров, до окончания срока подачи заявки на переторжке/по результатам переговоров);

9.9. При наступлении событий, предусмотренных п. 9.8. настоящего Регламента, Организатор направляет Оператору Заявку об удержании обеспечения заявки Участника, либо заявку о прекращении блокирования денежных средств, внесенных в счет обеспечения заявки Участника в том случае, если Организатором было принято решение не осуществлять

удержание обеспечения заявки. Удержание обеспечения заявки/прекращение блокирования осуществляется в течение одного рабочего дня с момента получения ЭТП соответствующей Заявки Организатора. Заявка на осуществление удержания обеспечения заявки/прекращение блокирования заполняется на ЭТП с использованием стандартной формы и подписывается ЭП уполномоченного лица. Заявка, составленная в виде документа на бумажном носителе, должна быть подписана уполномоченным лицом Организатора. В Заявке на осуществление удержания/прекращение блокирования денежных средств должна быть указана Электронная процедура, в рамках которой осуществляется удержание обеспечения заявки/прекращение блокирования; Участник, денежные средства которого, внесенные в качестве обеспечения заявки, подлежат удержанию/разблокированию.

9.10. Удержание обеспечения заявки участника, предусмотренное п. 9.8. настоящего Регламента, осуществляется в течение одного рабочего дня с момента получения ЭТП Заявки Организатора, составленной в соответствии с положениями настоящего Регламента.

9.11. Удержание обеспечения заявки осуществляется ЭТП путем списания заблокированных в счет обеспечения соответствующей заявки денежных средств со Субсчета №2 Участника и зачисления их на Субсчет №2 Организатора или Заказчика, в зависимости от того как предусмотрено в Документации о проведении Электронной процедуры . Удержание обеспечения заявки осуществляется в течение одного рабочего дня с момента получения ЭТП Заявки Организатора/Заказчика, составленной в соответствии с положениями настоящего Регламента.

9.12. Участник вправе обжаловать решение Организатора об удержании обеспечения заявки в порядке, предусмотренном действующим законодательством Российской Федерации. Обжалование решения осуществляется Участником вне ЭТП. В случае, если по результатам жалобы будет принято решение о возврате Участнику средств, удержанных Организатором/Заказчиком в качестве обеспечения заявки, такой возврат осуществляется Организатором/Заказчиком Участнику самостоятельно.

9.13. Блокирование денежных средств, внесенных Участником – Победителем Электронной процедуры, продолжается и в том случае, если Организатором/Заказчиком не предоставляется на ЭТП информация о факте заключения договора, об отказе/уклонении Победителя заключить договор. При этом ответственность за блокирование денежных средств Участника – Победителя Электронной процедуры, несет Организатор/Заказчик Электронной процедуры.

9.14. Обо всех произведенных Оператором операциях по блокированию, прекращению блокирования, перечислению денежных средств Организатору/Заказчику направляется уведомление на электронную почту Администратора Организатора/Заказчика/Участника.

### <span id="page-32-0"></span>Раздел 10. Внесение Участником задатка для участия в Электронной процедуре

10.1. Для участия в Электронной процедуре, для участия в которой предусмотрено внесение задатка, Участник перечисляет задаток на счет, указанный Организатором в Документации, Извещении.

#### *Регламент проведения электронных процедур на электронной торговой площадке АО «ТЭК-Торг» в Секции «Продажа имущества»*

10.2. Задаток Участника, признанного победителем Электронной процедуры, засчитывается в счет оплаты приобретаемого имущества (прав), если иное не предусмотрено нормативным правовым актом, регламентирующим порядок проведения электронной процедуры. При уклонении или отказе победителя Электронной процедуры от заключения в установленный срок договора задаток ему не возвращается, и он утрачивает право на заключение указанного договора.

10.3. В случае, если в Документации, Извещении указаны банковские реквизиты для перечисления задатка иные, чем банковские реквизиты Оператора, все взаимоотношения, касающиеся перечисления и возврата задатков осуществляются Организатором и Участником без привлечения Оператора.

Нормативным правовым актом, регулирующим порядок проведения электронной процедуры, может быть предусмотрено положение о внесении участником задатка на специальный банковский счет участника электронной процедуры. В этом случае порядок предоставления задатка для участия в процедуре, порядок возврата задатка определяются нормативным правовым актом, регламентирующим порядок проведения электронной процедуры.

10.4. Порядок перечисления и возврата задатка в случае, если в Документации, Извещении Организатора указан счет Оператора для перечисления задатка.

10.4.1. Перечисление задатка осуществляется Участником по его выбору:

- путем списания денежных средств в размере задатка с Субсчета №1 Лицевого счета участника, и их зачислении и блокировании на Субсчете №3 Лицевого счета Участника в момент подачи заявки на участие в Электронной процедуре;

- путем списания денежных средств в размере задатка с Субсчета №1 Лицевого счета Участника, и их зачислении и блокировании на Субсчете №3 Лицевого счета Участника после подачи Участником заявки на участие в Электронной процедуре. При этом задаток должен быть внесен Участником не позднее даты, указанной Организатором в Информационном сообщении;

- путем оплаты задатка по счету, сформированному программно-аппаратными средствами ЭТП. При поступлении денежных средств на расчетный счет Оператора, на Субсчете №3 Лицевого счета Участника отражаются денежные средства, внесенные Участником в качестве задатка по Электронной процедуре, при этом внесенные в качестве задатка денежные средства являются заблокированными. При перечислении задатка в порядке, предусмотренном настоящим подпунктом, назначение платежа должно в точности совпадать с назначением платежа, указанном в Счете Оператора.

10.4.2. Задаток вносится Участником по каждому лоту в отдельности.

10.4.3. Задаток возвращается в следующем порядке:

- Участникам, за исключением Победителя, - в течение пяти календарных дней со дня подведения итогов Электронной процедуры;

- Участникам, не допущенным к участию Электронной процедуре, - в течение пяти календарных дней со дня подписания соответствующего протокола;

- Участникам, отозвавшим заявку до окончания срока приема заявок, - в течение пяти календарных дней со дня поступления Участнику уведомления об отзыве заявки;

- В случае отзыва Участником заявки после наступления даты окончания приема заявок (если такая возможность предусмотрена Документацией, Извещением) возврат задатка осуществляется в порядке, предусмотренном для возврата задатка Участникам, допущенным к участию в Электронной процедуре;

- Всем Участникам – в течение пяти календарных дней с момента признания процедуры несостоявшейся по причине отклонения всех заявок, либо признания процедуры несостоявшейся с отказом от заключения договора с единственным участником Электронной процедуры.

10.4.4. Задаток возвращается Участнику по его выбору на Субсчет №1 Лицевого счета Участника или банковские реквизиты, указанные им при подаче заявки на участие в Электронной процедуре. Участник вправе в любое время до публикации протокола подведения итогов Электронной процедуры изменить способ перечисления задатка и/или реквизиты, на которые должен быть осуществлен возврат задатка в случаях, предусмотренных настоящим Регламентом.

10.4.5. Задаток Участника, признанного победителем Электронной процедуры, засчитывается в счет оплаты по договору, заключаемому по результатам Электронной процедуры, если иное не предусмотрено нормативным актом, которым регулируется проведение процедуры, Документацией или Извещением. В случае, если задаток засчитывается в счет оплаты по договору, и в случае, если задаток был перечислен на расчетный счет Оператора, Оператор в срок не позднее одного рабочего дня со дня истечения срока, установленного для заключения договора купли-продажи имущества перечисляет сумму задатка победителя Электронной процедуры по выбору Организатора на Субсчет №1 Лицевого счета Организатора или на банковские реквизиты, указанные Организатором при формировании Информационного сообщения о продаже имущества. Организатор вправе в любое время до публикации протокола подведения итогов продажи имущества изменить способ перечисления задатка победителя и/или реквизиты, на которые должен быть перечислен задаток Победителя Электронной процедуры.

В случае, если нормативным актом задаток Участника, признанного победителем Электронной процедуры, не засчитывается в счет оплаты по договору в соответствии с условиями нормативного акта, регламентирующего порядок проведения Электронной процедуры, Документацией или Извещением, возврат задатка осуществляется в порядке и на условиях, предусмотренных соответствующим нормативным актом, Документацией или Извещением.

<span id="page-34-0"></span>Раздел 11. Проведение корпоративных Электронных процедур

## **11.1. Формы и общие условия Электронных процедур**

11.1.1. На ЭТП обеспечивается проведение Электронных процедур в следующих формах:

- Тендер с онлайн подачей ценовых предложений (на повышение),

- Тендер с онлайн подачей ценовых предложений (на понижение),

- Запрос предложений.

11.1.2. Электронные процедуры проводятся в соответствии с условиями настоящего Регламента и Документацией Организатора. Сроки и порядок проведения Электронных процедур, включая стадии проведения Электронных процедур, определяются Организатором самостоятельно и указываются в Извещении о проведении Электронной процедуры.

11.1.3. При публикации извещения о проведении Электронной процедуры Организатор вправе предусмотреть условие о возможности участия в Электронной процедуре без использования Участниками Электронной подписи. Возможность участия в Электронной процедуре без использования Электронной подписи должна быть прямо предусмотрена Документацией Организатора, в противном случае Участниками используется усиленная электронная подпись в порядке, предусмотренном п. 3.4. Регламента.

11.1.4. На ЭТП могут проводиться открытые и закрытые Электронные процедуры. При проведении закрытой Электронной процедуры Организатор имеет возможность с использованием средств ЭТП сформировать перечень Участников для приглашения к участию в Электронной процедуре. После формирования Организатором перечня Участников для приглашения к участию в Электронной процедуре на ЭТП автоматически формируется Уведомление - приглашение к участию в Электронной процедуре и направляется в Личный кабинет и на электронную почту Участников, приглашаемых Организатором к участию в Электронной процедуре.

11.1.5. Организатор может проводить Электронную процедуру только при условии наличия активного тарифа, предусматривающего публикацию Извещений в течение времени, определенного тарифом, либо при условии достаточности денежных средств на его Субсчете №1 / Субсчете структурной единицы, для оплаты публикации одного Извещения.

11.1.6. Организатор может отказаться от проведения Электронной процедуры (отменить Электронную процедуру) на любой стадии ее проведения.

11.1.7. Заявка на участие в Электронной процедуре, Квалификационная заявка, Ценовое предложение отклоняются ЭТП в следующих случаях:

11.1.7.1. они не подписаны ЭП Представителя Участника, за исключением случаев, когда в соответствии с Документацией Организатора участие в Электронной процедуре возможно без использования Участниками Электронной подписи;

11.1.7.2 направления их на ЭТП после окончания стадии Электронной процедуры, в рамках проведения которой осуществляется их подача Участником;

11.1.7.3. на Субсчете№1 / Субсчете структурной единицы Участника отсутствуют денежные средства в сумме, достаточной для внесения Обеспечительного платежа в случаях, когда внесение Обеспечительного платежа предусмотрено типом проводимой процедуры и настоящим Регламентом;

11.1.7.4. На Субсчете №2 Участника отсутствуют денежные средства в сумме, достаточной для обеспечения заявки Участника, если при проведении Электронной процедуры Организатором установлено требование об обеспечении заявки путем внесения денежных средств на ЭТП и срок для предоставления обеспечения заявки в соответствии с Документацией, Извещением а также условиями настоящего Регламента уже наступил.

11.1.7.5. в иных случаях, указанных в Регламенте.

11.1.8. Электронная процедура завершается на ЭТП в следующих случаях:

- окончания последней стадии Электронной процедуры;

- отмены (признания несостоявшейся) Организатором проведения Электронной процедуры,

- в случаях, предусмотренных действующим законодательством РФ,

- в иных случаях, если это предусмотрено Регламентом.

11.1.9. В случае отмены Электронной процедуры, включая признание ее несостоявшейся, Организатор обязан опубликовать в Личном кабинете соответствующую информацию в течение 1 (одного) рабочего дня с момента принятия такого решения. Если такая информация не опубликована Организатором, то Электронная процедура не считается завершенной.

## **11.2. Тендер с онлайн подачей ценовых предложений (на повышение)**

# **11.2.1. Проведение Тендера с онлайн подачей ценовых предложений (на повышение) состоит из следующих стадий:**

- Размещение Извещения о проведении Тендера (на повышение);

- Подача Заявок на участие в Тендере (на повышение);
- Вскрытие Заявок на участие в Тендере (на повышение)
- Рассмотрение Заявок на участие в Тендере (на повышение);
- Онлайн подача ценовых предложений;
- Подведение итогов Тендера (на повышение).

## **11.2.2. Размещение Извещения о проведении Тендера (на повышение)**

11.2.2.1. Публикация Извещения о проведении Тендера (на повышение) на ЭТП осуществляется Организатором с использованием Личного кабинета и возможна только при наличии действующего активного тарифа, предусматривающего публикацию Извещений в течение времени, определенного тарифом, либо при наличии денежных средств на Субсчете №1 / Субсчете структурной единицы Организатора, достаточных для публикации одного Извещения.

11.2.2.2. В Извещении о проведении Тендера (на повышение) Организатор обязан указывать информацию в соответствии с Документацией Организатора и с соблюдением положений настоящего Регламента. В случае наличия расхождений приоритетной считается информация, указанная Организатором в Извещении о проведении Тендера (на повышение).

В Извещении о проведении Тендера (на повышение) Организатор обязан указать стадии Тендера (на повышение), сроки их проведения, а также минимальное количество Участников, допущенных к стадии «Онлайн подача ценовых предложений», при наличии которых осуществляется проведение стадии «Онлайн подача ценовых предложений».

В Извещении о проведении Тендера (на повышение) Организатор определяет диапазон шага ценовых предложений, в соответствии с которым Участник определяет значение ценового предложения. При определении диапазона шага Организатор руководствуется минимальным и максимальным значением диапазона шага ценовых предложений, установленных на ЭТП.

11.2.2.3. В случае, если Организатором принято решение о проведении Электронной процедуры с использованием ЭП, извещение о проведении Тендера (на повышение) подписывается ЭП Представителя Организатора и считается размещенным на ЭТП в момент подписания ЭП Представителя Организатора, если иной момент (дата, время) не указан Организатором при публикации Извещения.

В случае, если Организатором принято решение о проведении Электронной процедуры без использования ЭП, Извещение о проведении Тендера (на повышение) считается размещенным на ЭТП с момента его опубликования на ЭТП средствами ЭТП если иной момент (дата, время) не указан Организатором при публикации Извещения.

11.2.2.4. Изменения в Извещение о проведении Тендера (на повышение) Организатор имеет возможность вносить до окончания стадии Подачи заявок на участие в Тендере (на повышение). Допускаются следующие изменения в Извещении о проведении Тендера (на повышение):

- наименование Тендера (на повышение);

- требования к предоставляемым Участниками документам;

- добавление документации;

- добавление предусмотренных Документацией Организатора документов в состав протоколов Тендера (на повышение);

- изменения даты и времени проведения стадий Тендера (на повышение).

Изменение даты публикации Извещения о проведении Тендера (на повышение) не допускаются.

11.2.2.5. В случае внесения изменений в Извещение о проведении Тендера (на повышение) Организатор может разместить на ЭТП документы, подтверждающие решение Организатора о внесении соответствующих изменений, а также пояснения Организатора.

11.2.2.6. В случае внесения изменений Организатором в Извещение о проведении Тендера (на повышение), на ЭТП формируется и направляется в Личный кабинет Участников, подавших на момент внесения изменений заявки на участие в Тендере (на повышение), Уведомление о внесении изменений.

11.2.2.7. С момента публикации Организатором Извещения о проведении Тендера (на повышение) Участник имеет возможность из своего Личного кабинета подать Организатору

запрос на разъяснения положений Документации Организатора. Данный запрос формируется Участником на ЭТП в соответствии с требованиями Организатора, изложенными в Документации Организатора, и может быть направлен Организатору до момента окончания стадии рассмотрения заявок на участие в Тендере (на повышение).

### **11.2.3. Подача и вскрытие заявок на участие в Тендере (на повышение)**

11.2.3.1. Даты начала и окончания стадии подачи заявок на участие в Тендере (на повышение) определяются Организатором в Извещении о проведении Тендера (на повышение).

Заявка на участие в Тендере (на повышение) подается Участником отдельно по каждому Лоту.

При участии в электронной процедуре типа «Стандартная» Заявка на участие в Тендере (на повышение) может быть подана Участниками, на Субсчете №1 / Субсчете структурной единицы которых отражены денежные средства в размере, достаточном для предоставления Обеспечительного платежа.

При участии в электронной процедуре типа «Стандартная» в момент подачи Заявки на участие в Тендере (на повышение) Участник обязан предоставить Оператору Обеспечение исполнения обязательств Участника в соответствии с разделом 8 настоящего Регламента. В случае недостаточности денежных средств на Субсчете №1 / Субсчете структурной единицы Участника для исполнения обязательств по предоставлению Обеспечительного платежа Участник не имеет возможности подать заявку на участие в Тендере (на повышение), о чем ему средствами ЭТП направляется сообщение в Личный кабинет.

Подача заявок на участие в Тендере (на повышение) осуществляется Участником с использованием Личного кабинета в соответствии с требованиями, установленными Организатором в Извещении о проведении Тендера (на повышение).

Заявка на участие в Тендере (на повышение) считается поданной в момент ее подписания ЭП Представителя Участника, за исключением случаев, когда в соответствии с Документацией Организатора участие в Электронной процедуре возможно без использования Участниками Электронной подписи. В случае, если в соответствии с Документацией Организатора участие в Электронной процедуре возможно без использования Участниками Электронной подписи, Заявка на участие в тендере (на повышение) считается поданной в момент ее направления с использованием средств ЭТП.

11.2.3.2. Участник имеет возможность подавать, редактировать и отзывать заявку на участие в Тендере (на повышение) в любой момент до окончания стадии подачи заявок на участие в Тендере (на повышение).

11.2.3.3. Заявка на участие в Тендере (на повышение) не может быть подана Участником и отклоняется ЭТП в случаях, предусмотренных п.11.1.7 Регламента.

11.2.3.4. Вскрытие заявок на участие в Тендере (на повышение) допускается после завершения стадии подачи заявок на участие в Тендере (на повышение).

#### **11.2.4. Рассмотрение заявок на участие в Тендере (на повышение)**

11.2.4.1. Организатор рассматривает поданные заявки на участие в Тендере (на повышение) на предмет их соответствия требованиям Извещения о проведении Тендера (на повышение) и Документации Организатора.

11.2.4.2. На данной стадии Электронной процедуры Организатор имеет возможность из своего Личного кабинета направить Участнику запрос на разъяснения положений заявки на участие в Тендере (на повышение) Участника.

11.2.4.3. По результатам рассмотрения заявок на участие в Тендере (на повышение) Организатор определяет состав Участников Онлайн подачи ценовых предложений по каждому Лоту, путем заполнения стандартной формы на ЭТП с указанием по каждому Участнику, подавшему заявку на участие в Тендере (на повышение), информации о допуске/отказе в допуске соответствующего Участника для участия в стадии Онлайн подачи ценовых предложений.

Организатор имеет возможность разместить на ЭТП протокол рассмотрения заявок на участие в Тендере (на повышение).

11.2.4.4. Уведомление о допуске/отказе в допуске для участия в стадии Онлайн подачи ценовых предложений автоматически формируется на ЭТП и направляется в Личный кабинет и на адрес электронной почты Участников, подавших заявки на участие в Тендере (на повышение), после заполнения Организатором стандартной формы на ЭТП с указанием результатов рассмотрения заявок на участие в Тендере (на повышение).

#### **11.2.5. Онлайн подача ценовых предложений**

11.2.5.1. Онлайн подача ценовых предложений проводится в режиме реального времени в день и во время, указанное Организатором в Извещении о проведении Тендера (на повышение).

11.2.5.2. Ценовые предложения подаются Участником по каждому Лоту согласно шагу Электронной процедуры, указанному Организатором в Извещении о проведении Тендера (на повышение). Ценовые предложения могут подаваться Участником многократно в ходе Онлайн подачи ценовых предложений. Ценовые предложения не могут быть поданы ранее начала стадии Онлайн подача ценовых предложений и после завершения подачи ценовых предложений по соответствующему Лоту.

11.2.5.3. Подавать ценовые предложения имеют возможность Участники, в отношении которых Организатором принято решение о допуске к участию в стадии Онлайн подаче ценовых предложений по соответствующему Лоту.

11.2.5.4. Ценовое предложение считается поданным в момент подписания его ЭП Участника, за исключением случаев, когда в соответствии с Документацией Организатора участие в Электронной процедуре возможно без использования Участниками Электронной подписи. В случае, если в соответствии с Документацией Организатора участие в Электронной процедуре возможно без использования Участниками Электронной подписи, Ценовое предложение считается поданным в момент его направления с использованием средств ЭТП.

11.2.5.5. При подаче ценового предложения Участник обязан соблюдать сроки проведения стадии Онлайн подача ценовых предложений и требования, установленные Организатором и настоящим Регламентом, к ценовому предложению.

11.2.5.6. Ценовое предложение, помимо случаев, изложенных в п. 11.1.7 Регламента, не может быть подано Участником, если:

- ценовое предложение предоставлено до начала или по истечении установленного времени для подачи ценовых предложений;

- ценовое предложение ниже начальной цены Лота, в случае, если начальная цена Лота установлена при проведении Электронной процедуры;

- ценовое предложение равно нулю;

- ценовое предложение не соответствует шагу Электронной процедуры;

- ценовое предложение меньше или равно ценовому предложению, ранее поданному на ЭТП;

11.2.5.7. Подача ценовых предложений по Лоту завершается по истечении времени, установленного Организатором для ожидания ценовых предложений, и отсутствии поданных в этот период ценовых предложений.

11.2.5.8. Стадия Онлайн подача ценовых предложений завершается в момент завершения подачи ценовых предложений по последнему Лоту.

11.2.5.9. Организатор имеет возможность остановить Онлайн подачу ценовых предложений по Лоту с использованием средств ЭТП, разместив соответствующее извещение. В извещении Организатор обязан указать основание остановки подачи ценовых предложений и имеет возможность разместить на ЭТП соответствующее решение Организатора.

В случае остановки подачи ценовых предложений по Лоту стадия Онлайн подачи ценовых предложений завершается и Электронная процедура по Лоту переходит на стадию Подведения Итогов Тендера (на повышение). В этом случае Организатору будут доступны последние ценовые предложения по Лоту на момент остановки подачи ценовых предложений.

11.2.5.10. Стадия Онлайн подача ценовых предложений не проводится, и Электронная процедура переходит на стадию Подведения Итогов в случае, если отсутствуют Участники, допущенные Организатором для участия в стадии Онлайн подача ценовых предложений или количество таких участников менее количества, указанного Организатором процедуры в Извещении о проведении Тендера (на повышение).

11.2.5.11. В случае, если к участию в стадии Онлайн подача ценовых предложений допущены участники, количество которых не менее количества, указанного Организатором в Извещении о проведении Тендера (на повышение), производится стадия Онлайн подача ценовых предложений, по завершении которой Электронная процедура по Лоту переходит на стадию Подведения Итогов Тендера (на повышение).

## **11.2.6. Подведение итогов Тендера (на повышение)**

11.2.6.1. Организатор подводит итоги Тендера (на повышение) в соответствии с внутренними документами Организатора, Документацией Организатора по Электронной процедуре и положениями настоящего Регламента.

11.2.6.2. На стадии подведения итогов Электронной процедуры Оператор обеспечивает Организатору возможность просмотра последних ценовых предложений каждого Участника.

11.2.6.3. Оператор обеспечивает Организатору возможность сформировать на ЭТП отчет о ходе и результатах Тендера (на повышение), включающий перечень всех поданных ценовых предложений, их дату, время, цену.

11.2.6.4. Победитель Электронной процедуры определяется с помощью средств ЭТП на основании данных, введенных Организатором в стандартную форму на ЭТП, которая подписывается Организатором и публикуется на ЭТП в виде документа «Итоги процедуры». Организатор имеет возможность разместить на ЭТП протокол о подведении итогов.

11.2.6.5. Электронная процедура завершается в момент размещения Организатором на ЭТП документа «Итоги процедуры».

11.2.6.6. В случае если Организатор не заполнил стандартную форму на ЭТП с указанием результатов рассмотрения заявок на участие в Тендере (на повышение) и документ «Итоги процедуры» не размещен Организатором на ЭТП, стадия Подведение итогов Тендера (на повышение) не может быть завершена на ЭТП и Электронная процедура не считается оконченной.

## **11.3. Запрос предложений**

## **11.3.1. Проведение Запроса предложений может состоять из следующих стадий:**

- Размещение Извещения о проведении Запроса предложений (обязательная стадия);

- Квалификационная стадия, включает стадии подачи, вскрытия и рассмотрения Квалификационных заявок (не является обязательной, проводится по усмотрению Организатора);

- Технико-коммерческая стадия, включает стадии подачи заявок на участие в Запросе предложений, вскрытие и рассмотрения заявок на участие (обязательная стадия);

- Подведение итогов (обязательная стадия), может по усмотрению Организатора включать дополнительные стадии: переторжка (заочная или с онлайн подачей ценовых предложений), ведение переговоров.

#### **11.3.2. Стадия Размещение Извещения о проведении Запроса предложений**

11.3.2.1. Публикация Извещения о проведении Запроса предложений на ЭТП осуществляется Организатором с использованием Личного кабинета возможна только при наличии действующего активного тарифа, предусматривающего публикацию Извещений в течение времени, определенного тарифом, либо при наличии денежных средств на Субсчете

№1 / Субсчете структурной единицы Организатора, достаточных для публикации одного Извещения.

11.3.2.2. В Извещении о проведении Запроса предложений Организатор обязан указывать информацию в соответствии с Документацией Организатора и с соблюдением положений настоящего Регламента. В случае наличия расхождений приоритетной считается информация, указанная Организатором в Извещении о проведении Запроса предложений.

11.3.2.3. В случае, Если Организатором принято решение о проведении Электронной процедуры с использованием ЭП, извещение о проведении Запроса предложений подписывается ЭП Представителя Организатора и считается размещенным на ЭТП в момент подписания ЭП, если иной момент (дата, время) не указан Организатором при публикации Извещения.

В случае, если Организатором принято решение о проведении Электронной процедуры без использования ЭП, Извещение о проведении Запроса предложений считается размещенным на ЭТП с момента его опубликования средствами ЭТП, если иной момент (дата, время) не указан Организатором при публикации Извещения.

11.3.2.4. Изменения в Извещение о проведении Запроса предложений Организатор имеет возможность вносить до момента окончания стадии подачи заявок на участие в Запросе предложений на технико-коммерческой стадии.

Изменение даты публикации Извещения о проведении Запроса предложений не допускаются.

11.3.2.5. В случае внесения изменений Организатором в Извещение о проведении Запроса предложений, на ЭТП формируется и направляется в Личный кабинет Участников, подавших на момент внесения изменений квалификационные заявки или заявки на участие в Запросе предложений, Уведомление о внесении изменений.

11.3.2.6. С момента размещения Организатором Извещения о проведении Запроса предложений Участник имеет возможность из своего Личного кабинета подать Организатору запрос на разъяснения положений Документации Организатора. Данный запрос формируется Участником на ЭТП в соответствии с требованиями Организатора, изложенными в Документации Организатора, и может быть направлен Организатору до даты начала техникокоммерческой стадии.

## **11.3.3 Квалификационная стадия Запроса предложений**

11.3.3.1. Квалификационная стадия может проводиться по усмотрению Организатора для определения состава Участников технико-коммерческой стадии и состоит из подачи Участниками квалификационных заявок, вскрытия квалификационных заявок Участников, рассмотрения квалификационных заявок Участников и определения Участников техникокоммерческой стадии.

11.3.3.2. Подача квалификационных заявок осуществляется Участником с использованием Личного кабинета в соответствии с требованиями и в сроки, установленные Организатором в Извещении о проведении Запроса предложений. Размещение квалификационной заявки на ЭТП осуществляется путем ее подписания ЭП Представителя

Участника, за исключением случаев, когда в соответствии с Документацией Организатора участие в Электронной процедуре возможно без использования Участниками Электронной подписи. В случае, если в соответствии с Документацией Организатора участие в Электронной процедуре возможно без использования Участниками Электронной подписи Размещение квалификационной заявки осуществляется путем ее направления с использованием средств ЭТП.

11.3.3.3. На квалификационной стадии Запроса предложений не допускается размещение документации, содержащей коммерческую информацию.

9.3.3.4. Участник имеет возможность вносить изменения в размещенную им на ЭТП квалификационную заявку до момента окончания стадии подачи квалификационных заявок.

11.3.3.5. По результатам рассмотрения квалификационных заявок Организатор определяет состав Участников технико-коммерческой стадии по каждому Лоту, путем заполнения стандартной формы на ЭТП с указанием по каждому Участнику, подавшему Квалификационную заявку информации о допуске/отказе в допуске соответствующего Участника для участия в технико-коммерческой стадии.

Организатор имеет возможность разместить на ЭТП протокол рассмотрения квалификационных заявок.

11.3.3.6. Уведомление о допуске/отказе в допуске для участия в технико-коммерческой стадии автоматически формируется на ЭТП и направляется в Личный кабинет и на адрес электронной почты Участников, подавших квалификационные заявки, после заполнения Организатором стандартной формы на ЭТП с указанием результатов рассмотрения квалификационных заявок.

Организатор не может проводить технико-коммерческая стадию Электронной процедуры до заполнения стандартной формы на ЭТП с указанием результатов рассмотрения квалификационных заявок.

#### **11.3.4. Технико-коммерческая стадия Запроса предложений:**

11.3.4.1. Подача заявок на участие в Запросе предложений осуществляется Участником с использованием Личного кабинета в соответствии с требованиями и в сроки, установленные Организатором в Извещении о проведении Запроса предложений. Размещение заявки на участие в Запросе предложений на ЭТП осуществляется путем ее подписания ЭП Представителя Участника, за исключением случаев, когда в соответствии с Документацией Организатора участие в Электронной процедуре возможно без использования Участниками Электронной подписи. В случае, если в соответствии с Документацией Организатора участие в Электронной процедуре возможно без использования Участниками Электронной подписи, Заявка на участие в Запросе предложений считается поданной в момент ее направления с использованием средств ЭТП.

Заявка на участие в Запросе предложений подается по каждому Лоту отдельно или по всем Лотам в соответствии с требованиями, установленными Организатором в Документации Организатора. Заявка на участие в Запросе предложений может включать в себя квалификационную часть (если Квалификационная стадия не проводилась в данной Электронной процедуре), техническую часть и коммерческую часть и заполняется Участником в соответствии с требованиями Организатора и настоящего Регламента.

11.3.4.2. При участии в электронной процедуре типа «Стандартная» Участник имеет возможность подать заявку на участие в Запросе предложений при наличии на Субсчете №1 / Субсчете структурной единицы Участника денежных средств, достаточных для оплаты услуг Оператора.

11.3.4.3. Участник имеет возможность изменить или отозвать поданную заявку на участие в Запросе предложений до окончания срока подачи заявок.

11.3.4.4. Участник при подаче заявки на участие в Запросе предложений имеет возможность подать альтернативные предложения в случае, если такая возможность установлена Организатором в Документации Организатора. В таком случае Участник при подаче заявки на участие в Запросе предложений имеет возможность предоставить сведения о его альтернативных предложениях в соответствии с условиями, установленными Организатором в Документации Организатора.

11.3.4.5. После размещения Организатором Документации Организатора на ЭТП Участник имеет возможность из своего Личного кабинета подать Организатору запрос на разъяснение положений Документации Организатора. Данный запрос формируется Участником на ЭТП в соответствии с требованиями Организатора, изложенными в Документации Организатора, и может быть направлен Организатору до момента подведения итогов Электронной процедуры. Запросы, направленные Участником в адрес Организатора, с нарушением требований, изложенных в настоящем пункте Регламента, не принимаются Организатором к рассмотрению.

#### **11.3.5. Стадия Подведение итогов Запроса предложений**

11.3.5.1. Победитель Электронной процедуры определяется с помощью средств ЭТП на основании данных, введенных Организатором в стандартную форму на ЭТП, которая подписывается Организатором и публикуется на ЭТП в виде документа «Итоги процедуры». Организатор имеет возможность разместить на ЭТП протокол о подведении итогов.

11.3.5.2. На данной стадии Запроса предложений Организатор имеет возможность проводить дополнительные стадии: переторжку и переговоры в соответствии с условиями, установленными Документацией Организатора.

Возможность переторжки, переговоров должна быть указана Организатором в Извещении о проведении Запроса предложений. О проведении стадий переторжки или переговоров Организатор публикует на ЭТП извещения о проведении переторжки или переговоров, которые должны содержать правила проведения переторжки или переговоров.

На стадии переторжки и переговоров Участники, направившие ранее заявки на участие в Запросе предложений, и, если это предусмотрено извещением о проведении переторжки, переговоров и/или правилами проведения переторжки или переговоров, допущенные Организатором, имеют возможность направить с использованием средств ЭТП новые заявки/предложения на участие в Запросе предложений.

#### *Регламент проведения электронных процедур на электронной торговой площадке АО «ТЭК-Торг» в Секции «Продажа имущества»*

11.3.5.3.В случае проведения переторжки, допускающей выставление равных лучших цен несколькими Участниками, при проведении данного этапа лучшей из нескольких заявок с равными ценами признается заявка, поступившая ранее других заявок, если Организатором не установлено иное.

11.3.5.4. В случае проведения переторжки с онлайн подачей ценовых предложений Организатор имеет возможность остановить Онлайн подачу ценовых предложений по Лоту с использованием средств ЭТП, разместив соответствующее извещение. В извещении Организатор обязан указать основание остановки подачи ценовых предложений и имеет возможность разместить на ЭТП соответствующее решение Организатора.

В случае остановки подачи ценовых предложений по Лоту стадия Онлайн подачи ценовых предложений завершается и Электронная процедура по Лоту переходит на стадию Подведения Итогов. В этом случае Организатору будут доступны последние ценовые предложения по Лоту на момент остановки подачи ценовых предложений.

11.3.5.5. Организатор имеет возможность выбрать несколько победителей в соответствии с условиями, установленными Документацией Организатора и внутренними документами Организатора.

11.3.5.6. Участники, подавшие заявки на участие в Запросе предложений, имеют возможность с использованием Личного кабинета направить в адрес Организатора запрос на разъяснение итогов Запроса предложений с использованием Личного кабинета.

11.3.5.7. Электронная процедура завершается в момент размещения Организатором на ЭТП документа «Итоги процедуры».

11.3.5.8. В случае если Организатор не заполнил стандартную форму на ЭТП с указанием результатов Электронной процедуры и документ «Итоги процедуры» не размещен Организатором на ЭТП стадия Подведение итогов Запроса предложений не может быть завершена на ЭТП, и Электронная процедура не считается оконченной.

## **11.4. Тендер с онлайн подачей ценовых предложений (на понижение)**

# **11.4.1. Проведение Тендера с онлайн подачей ценовых предложений (на понижение) состоит из следующих стадий:**

- Размещение Извещения о проведении Тендера (на понижение);
- Подача Заявок на участие в Тендере (на понижение);
- Вскрытие Заявок на участие в Тендере (на понижение);
- Рассмотрение Заявок на участие в Тендере (на понижение);
- Онлайн подача ценовых предложений;
- Подведение итогов Тендера (на понижение).

# **11.4.2. Размещение Извещения о проведении Тендера (на понижение), подача, вскрытие и рассмотрение Заявок на участие в Тендере (на понижение)**

11.4.2.1. Размещение Извещения о проведении Тендера (на понижение), подача, вскрытие и рассмотрение заявок на участие в Тендере (на понижение) осуществляется в соответствии с п.п. 11.2.2. – 11.2.4. Регламента соответственно.

11.4.2.2. В случае если на стадии Онлайн подача ценовых предложений проводится Смешанный тендер на повышение, Организатор обязан указать об этом при публикации Извещения о проведении Тендера (на понижение).

11.4.2.3. В Извещении о проведении Тендера (на понижение) Организатор обязан определить стоимость лота, с которой начинается онлайн подача ценовых предложений и минимальную стоимость Лота, время ожидания предложения, шаг уменьшения ценового предложения, а также минимальное количество Участников, допущенных к стадии «Онлайн подача ценовых предложений», при наличии которых осуществляется проведение стадии «Онлайн подача ценовых предложений». В случае, если Организатором предусмотрено проведение Смешанного тендера на повышение, Организатор обязан указать время ожидания предложения и диапазон шага ценовых предложений для Смешанного тендера на повышение. При определении диапазона шага Организатор обязан руководствоваться минимальным и максимальным значением диапазона шага ценовых предложений, установленных на ЭТП.

#### **11.4.3. Онлайн подача ценовых предложений**

11.4.3.1. Онлайн подача ценовых предложений проводится в режиме реального времени в день и во время, указанное Организатором в Извещении о проведении Тендера (на понижение).

11.4.3.2. Цена Лота изменяется ЭТП автоматически по каждому Лоту согласно шагу и времени ожидания предложений Электронной процедуры, указанному Организатором в Извещении о проведении Тендера (на понижение). Ценовые предложения от Участников не могут быть поданы ранее начала стадии Онлайн подачи ценовых предложений и после завершения стадии Онлайн подачи ценовых предложений по соответствующему Лоту.

11.4.3.3. Подавать ценовые предложения имеют возможность Участники, в отношении которых Организатором принято решение о допуске к участию в стадии Онлайн подача ценовых предложений по соответствующему Лоту.

11.4.3.4. Ценовое предложение считается поданным в момент подписания его ЭП Участника, за исключением случаев, когда в соответствии с Документацией Организатора участие в Электронной процедуре возможно без использования Участниками Электронной подписи. В случае, если в соответствии с Документацией Организатора участие в Электронной процедуре возможно без использования Участниками Электронной подписи Ценовое предложение считается поданным в момент его направления с использованием средств ЭТП.

11.4.3.5. При подаче ценового предложения Участник обязан соблюдать сроки проведения стадии Онлайн подачи ценовых предложений и требования, установленные Организатором и настоящим Регламентом, к ценовому предложению.

11.4.3.6. Ценовое предложение, помимо случаев, изложенных в п. 11.1.7 Регламента, не может быть подано Участником, если:

- ценовое предложение предоставлено до начала или по истечении установленного времени для подачи ценовых предложений или после остановки Организатором Онлайн подачи ценовых предложений;

- ценовое предложение ниже минимальной цены Лота.

11.4.3.7. В случае, если Организатором не предусмотрено проведение Смешанного тендера на повышение подача ценовых предложений завершается:

- при получении первого ценового предложения не ниже минимальной стоимости Лота, установленной Организатором, в соответствии с условиями Электронной процедуры,

- достижения установленной Организатором в соответствии с условиями Электронной процедуры значения минимальной стоимости Лота;

- в случае остановки подачи ценовых предложений Организатором.

11.4.3.8. Стадия Онлайн подача ценовых предложений не проводится, и Электронная процедура переходит на стадию Подведения Итогов в случае, если отсутствуют Участники, допущенные Организатором для участия в стадии Онлайн подача ценовых предложений или количество таких участников менее количества, указанного Организатором процедуры в Извещении о проведении Тендера (на понижение) .

11.4.3.9. В случае, если к участию в стадии Онлайн подача ценовых предложений допущены участники, количество которых не менее количества, указанного Организатором в Извещении о проведении Тендера (на повышение) проводится стадия Онлайн подача ценовых предложений, по завершении которой Электронная процедура по Лоту переходит на стадию Подведения Итогов Тендера (на понижение).

11.4.3.10. В случае если Организатором при размещении Извещения о проведении Тендера (на понижение) было предусмотрено проведение Смешанного тендера на повышение, то после того, как поступит первое ценовое предложение не ниже минимальной стоимости Лота, установленной Организатором, процедура подачи ценовых предложений проводится в соответствии с порядком проведения Онлайн подачи ценовых предложений Тендера (на повышение), установленным п. 11.2.5. Регламента с соблюдением времени ожидания предложения и диапазона шага ценовых предложений, установленных Организатором для Смешанного тендера на повышение при размещении Извещения.

При этом начальная стоимость Лота при проведении Смешанного тендера на повышение определяется в размере, равном первому ценовому предложению Онлайн подачи ценовых предложений Тендера (на понижение).

11.4.3.11. Подача ценовых предложений при проведении Смешанного тендера по Лоту завершается по истечении времени, установленного Организатором для ожидания ценовых предложений, и отсутствии поданных в этот период ценовых предложений.

11.4.3.12. Организатор имеет возможность остановить Онлайн подачу ценовых предложений по Лоту с использованием средств ЭТП, разместив соответствующее извещение. В извещении Организатор обязан указать основание остановки подачи ценовых предложений и имеет возможность разместить на ЭТП соответствующее решение Организатора.

В случае остановки подачи ценовых предложений по Лоту стадия Онлайн подачи ценовых предложений завершается и Электронная процедура по Лоту переходит на стадию Подведения Итогов Тендера (на понижение). В этом случае Организатору будут доступны последние ценовые предложения по Лоту на момент остановки подачи ценовых предложений.

11.4.3.13. Стадия Онлайн подача ценовых предложений Электронной процедуры завершается в момент завершения подачи ценовых предложений по последнему Лоту.

11.4.4. Подведение итогов Тендера (на понижение) осуществляется в соответствии с п. 11.2.6. Регламента.

### **11.5. Заключение договора по итогам корпоративной Электронной Процедуры**

11.5.1. Договор по результатам Электронной процедуры может заключаться Заказчиком и Участником вне ЭТП в порядке, установленном во внутренних документах Заказчика, или в электронной форме на ЭТП, если это предусмотрено документацией Заказчика. Оператор обеспечивает предоставление на ЭТП возможности для заключения договора по результатам Электронной процедуры в электронной форме.

11.5.2. В случае заключения договора вне ЭТП, Оператор обеспечивает возможность внесения информации Организатором о намерении заключить договор по результатам Электронной процедуры вне ЭТП и не принимает непосредственного участия в заключении договоров по результатам Электронной процедуры.

В случае выбора Организатором заключения договора в электронной форме на ЭТП Электронная процедура переводится на дополнительную стадию «Заключение договора». Заключение договора в электронной форме на ЭТП возможно только с использованием Электронной подписи, предусмотренной п. 3.4. Регламента.

11.5.3. Расчёты по заключённому между Заказчиком и Участником Договору по результатам Электронной процедуры производятся ими самостоятельно в соответствии с условиями Договора по результатам Электронной процедуры без участия Оператора.

11.5.4. Условия и порядок заключения договора в электронной форме на ЭТП:

11.5.4.1. Заключение договора по результатам Электронной процедуры в электронной форме осуществляется на ЭТП не позднее установленной Организатором даты заключения договора путем его подписания электронной подписью Организатора и Участника, признанного победителем в Электронной процедуре.

11.5.4.2. Проект договора размещается на ЭТП Организатором/Заказчиком в Личном кабинете. Участник получает возможность ознакомиться с проектом договора и подписать его электронной подписью с момента размещения проекта договора Организатором/Заказчиком. Участник не имеет возможности вносить изменения в размещенный Организатором/Заказчиком проект договора.

11.5.4.3. Проект Договора по результатам Электронной процедуры подписывается на ЭТП электронной подписью Представителей Участника и Организатора/Заказчика, имеющих полномочия на заключение договора по результатам Электронной процедуры.

11.5.4.4. Участник имеет возможность разместить на ЭТП в Личном кабинете предложения по изменению проекта Договора (в случае, если Организатором в документации об Электронной процедуре предусмотрена форма документа для представления таких предложений, предложения по изменению проекта Договора должны быть представлены по указанной Организатором форме).

Предложения по изменению проекта Договора должны быть представлены Участником до истечения срока, установленного Организатором для заключения договора и не могут изменять условия, предложенные Участником в Заявке и ценовое предложение.

Предложения по изменению условий Договора должны быть подписаны электронной подписью Участника и становятся доступными Организатору/Заказчику с момента размещения его Участником в Личном кабинете.

По итогам рассмотрения Предложений по изменению условий Договора Организатор/Заказчик имеет возможность разместить на ЭТП в Личном кабинете новый проект Договора, предложение подписать договор в изначальной редакции, или информацию об отказе заключить договор.

11.5.4.5. Проект Договора по результатам Электронной процедуры подписывается Участником в течение срока, установленного Организатором для заключения договора. Организатор подписывает проект договора по результатам Электронной процедуры после подписания проекта договора Участником.

11.5.5. В случае если Договор по результатам Электронной процедуры заключается вне ЭТП, то Организатор имеет возможность разместить на ЭТП в Личном кабинете копию заключенного договора или информацию о заключении договора.

### <span id="page-50-0"></span>Раздел 12. Проведение Электронных процедур продажи государственного/муниципального имущества и прав

12.1. На электронной площадке обеспечивается проведение Электронных процедур продажи имущества и прав, обязательность проведения которых предусматривается действующим законодательством РФ.

12.2. Проведение электронных процедур осуществляется в порядке, предусмотренном нормативным актом, регулирующим отношения, связанные с продажей определенного вида имущества/прав, если такой порядок не определен, проведение электронной процедуры регламентируется пунктами 12.2.-12.3. настоящего Регламента.

### **12.2. Проведение Электронной процедуры в форме Аукциона**

12.2.1. Проведение Электронной процедуры в форме аукциона в порядке, предусмотренном настоящим Разделом Регламента, осуществляется в случае, если иной порядок не предусмотрен нормативным актом, регулирующим отношения, связанные с организацией и проведением аукциона по продаже определенного вида имущества(прав).

Нормативным правовым актом, регулирующим порядок проведения Электронной процедуры, может быть предусмотрены особенности проведения аукциона. В этом случае проведение аукциона осуществляется в порядке, предусмотренном настоящим разделом Регламента с учетом особенностей, установленных нормативным правовым актом.

12.2.2. Извещение о проведении Аукциона размещается Организатором на сайте торгов в сети «Интернет» и на ЭТП в сроки, предусмотренные действующим законодательством РФ и/или внутренними документами Организатора.

12.2.3. Размещение Извещения о проведении Аукциона на ЭТП осуществляется Организатором с использованием Личного кабинета.

12.2.4. Извещение о проведении Аукциона подписывается ЭП Представителя Организатора, и считается размещенным на ЭТП в момент подписания Извещения ЭП Представителя Организатора.

12.2.5. Изменения в Извещение о проведении Аукциона Организатор имеет возможность вносить до окончания срока подачи заявок на участие в Аукционе.

12.2.6. В случае внесения изменений Организатором в Извещение о проведении Аукциона, на ЭТП формируется и направляется в Личный кабинет Участников, подавших заявки на участие в Аукционе, Уведомление о внесении изменений в Извещение о проведении Аукциона.

12.2.7. С момента публикации Организатором Извещения о проведении Аукциона любой Участник имеет возможность из своего Личного кабинета подать Организатору запрос на разъяснение положений Документации и/или Извещения о проведении Аукциона. Данный запрос может быть направлен Организатору до момента окончания срока подачи заявок на участие в Аукционе.

12.2.8. Дата и время начала и окончания приема заявок на участие в Аукционе определяются Организатором в Извещении о проведении Аукциона.

12.2.9. Заявка на участие в Аукционе подается Участником по каждому Лоту. Подача заявки на участие в Аукционе осуществляется Участником с использованием Личного кабинета в соответствии с требованиями, установленными Организатором в Извещении и/или документации о проведении Аукциона.

Заявка на участие в Аукционе считается поданной в момент ее подписания ЭП Представителя Участника.

12.2.10. Если в соответствии Тарифным планом Оператора предусматривается взимание платы с Победителя электронной процедуры (за исключением случаев, когда оплата услуг Оператора осуществляется с использованием специального банковского счета) заявка на участие в Аукционе отклоняется ЭТП в случае, если на Субсчете№1 / Субсчете структурной единицы Участника отсутствуют денежные средства в сумме, достаточной для внесения Обеспечительного платежа в случаях, когда внесение Обеспечительного платежа предусмотрено настоящим Регламентом и/или Тарифным планом;

12.2.11. Участник вправе редактировать и отзывать заявку на участие в Аукционе в любое время до окончания времени приема заявок, определенного Извещением о проведении Аукциона.

12.2.12. Если иное не предусмотрено нормативным правовым актом, регулирующим порядок проведения Электронной процедуры и/или внутренними документами Организатора, Организатор вправе отказаться от проведения Аукциона.

Извещение об отказе в проведении Аукциона размещается Организатором на официальном сайте торгов и на электронной площадке. На ЭТП формируется и направляется в Личный кабинет Участников, подавших заявки на участие в Аукционе, Уведомление об отказе в проведении Аукциона.

12.2.13. В случае, если Документацией, Извещением предусмотрено предоставление Участником обеспечения заявки, либо предоставления задатка, порядок предоставления регламентируется разделами 9, 10 настоящего Регламента. При этом нормативным правовым актом, регулирующим порядок проведения Электронной процедуры и/или соответствующим разделом Регламента могут быть установлены особенности предоставления Участником обеспечения заявки либо задатка.

12.2.14. Организатор рассматривает поданные заявки на участие в Аукционе в порядке, предусмотренном Документацией, Извещением о проведении Аукциона.

12.2.15. Основаниями для отказа в допуске к участию в Торгах являются:

- несоответствие представленной заявки на участие в аукционе требованиям, установленным Извещением и документацией о проведении Аукциона;

- непоступление задатка на счет, указанный в Документации, Извещении об Аукционе, до окончания срока подачи заявок на участие в Аукционе, если Документацией, Извещением о проведении Аукциона предусмотрено внесение задатка;

- иные случаи, предусмотренные нормативными актами, регулирующими отношения, связанные с организацией и проведением аукциона по продаже определенного

имущества(прав), и/или внутренними документами Организатора, и/или документацией о проведении Аукциона.

12.2.16. Аукцион проводится путем онлайн подачей ценовых предложений в соответствии с извещением и документацией о проведении Аукциона.

12.2.17. Ценовые предложения подаются Участником по каждому Лоту отдельно согласно «шагу аукциона». Ценовые предложения не могут быть поданы ранее начала стадии Проведения торгов и после окончания срока, указанного в поле Время ожидания подачи ценовых предложений, указанного в извещении и документации о проведении Аукциона по соответствующему Лоту.

12.2.18. Подавать ценовые предложения имеют возможность только те участники, в отношении которых Организатором принято решение о допуске к участию в Аукционе по соответствующему Лоту.

12.2.19. Ценовое предложение считается поданным в момент подписания его ЭП Участника.

12.2.20. В течение одного часа (60 минут) со времени начала проведения аукциона Участникам предлагается заявить о своем намерении заключить договор, являющийся предметом Аукциона, по начальной цене, указанной Организатором в Извещении о проведении Аукциона.

12.2.21. В случае, если в течение времени, указанного в п. 12.2.20. настоящего Регламента поступило предложение Участника о намерении заключить договор, являющийся предметом Аукциона, по начальной цене, Аукцион в дальнейшем проводится путем повышения начальной цены предмета аукциона.

Каждое последующее предложение об увеличении ценового предложения на «шаг аукциона» должно быть подано в течение времени, установленного Организатором в Извещении о проведении Аукциона.

12.2.22. Ценовое предложение Участника не может быть подано Участником если:

- оно представлено до начала или по истечении времени, определенного для подачи ценовых предложений;

- ценовое предложение ниже начальной цены предмета Аукциона или равно нулю;

- ценовое предложение не соответствует шагу Аукциона;

- ценовое предложение меньше или равно ценовому предложению, ранее поданному на ЭТП;

- последнее ценовое предложение подано этим же Участником.

12.2.23. Подача ценовых предложений завершается по истечении времени, установленного Организатором для ожидания ценовых предложений и отсутствии поданных в этот период ценовых предложений.

12.2.24. Аукцион признается несостоявшимся в случае, если:

- к участию в аукционе допущено менее двух участников аукциона;

- если в соответствии с п 12.2.20 не подано предложений о намерении заключить договор;

- в иных случаях, предусмотренных нормативными правовыми актами, регулирующим проведения Электронной процедуры, и/или внутренними документами Организатора, и/или Извещением и документацией о проведении Аукциона

12.2.25. Оператор обеспечивает формирование на ЭТП отчета о ходе подачи ценовых предложений в ходе аукциона, включающий перечень всех поданных ценовых предложений, их дату, время, цену, который представляется Организатору.

12.2.26. Организатор подводит итоги Аукциона в соответствии с действующим законодательством Российской Федерации, внутренними документами Организатора, Извещением и документацией о проведении Аукциона.

12.2.27. Протокол подведения итогов Аукциона составляется Организатором в форме электронного документа не позднее дня, указанного в Извещении и документации о проведении Аукциона

12.2.28. Процедура Аукциона считается завершенной со времени подписания Организатором протокола об результатах Аукциона.

12.2.29. Оператор обеспечивает уведомление Участника, являющегося Победителем Аукциона, об избрании его Победителем по итогам Аукциона, а в случае, если это предусмотрено действующим законодательством и/или Извещением и документацией о проведении Аукциона, размещение такой информации на ЭТП.

#### **12.3. Внесение Участником задатка для участия в Электронной процедуре.**

12.3.1. В случае, если для участия в процедуре извещением предусмотрено внесение задатка, Участник перечисляет задаток в порядке, предусмотренном нормативным актом, регулирующим проведение Электронной процедуры, либо, если такой порядок не установлен, в порядке, предусмотренном разделом 10 настоящего Регламента.

<span id="page-53-0"></span>Раздел 13. Проведение Электронных процедур продажи арестованного имущества

# **13.1. Форма, общие условия и особенности проведения Электронных процедур. Заявка на организацию торгов, размещение извещения о проведении торгов**

13.1.1. Продажа арестованного имущества осуществляется на ЭТП путем проведения торгов в форме аукциона с открытой или закрытой формой подачи ценовых предложений.

13.1.2. Организатором является уполномоченное надлежащим образом лицо, заключившее договор на оказание услуг по подготовке и проведению открытых аукционов в электронной форме с Оператором.

13.1.3. Для проведения Электронной процедуры продажи арестованного имущества Организатор подает Оператору средствами ЭТП Заявку на организацию торгов, которая содержит следующие сведения:

- время, место и форма торгов;

- предмет торгов;

- порядок проведения торгов, в том числе порядок подачи заявок на участие в торгах, порядок представления предложений о цене предмета торгов (в открытой или в закрытой форме), время начала приема заявок на участие в торгах, время окончания приема заявок на участие в торгах, сведения о порядке и критериях определения победителя торгов.

- сведения о начальной цене арестованного имущества, «шаг аукциона»;

- дата публикации Организатором торгов извещения о проведении торгов в установленном законодательством порядке;

- перечень документов, прилагаемых Претендентами к Заявке на участие в торгах;

- порядок оплаты задатка;

- условие о непредоставлении участниками обеспечения исполнения обязательств по оплате услуг Оператора (в случае, если такое решение принято Организатором);

- иные сведения по желанию Организатора.

13.1.4. Извещение формируется средствами ЭТП после утверждения Оператором заявки на проведение Электронной процедуры. Организатор по желанию может приложить к заявке на проведение торгов Извещение о проведении торгов, составленное по форме организатора, Документацию о проведении торгов.

13.1.5. Оператор осуществляет проверку заявки на проведение Электронной процедуры в течение 3 (трех) рабочих дней с даты получения указанной заявки.

13.1.6. Оператор отказывает Организатору в проведении Электронной процедуры в случае несоответствия заявки требованиям настоящего Регламента, действующего законодательства РФ, наличия противоречий и ошибок в заявке, несоответствия информации, внесённой Организатором в поля заявки названию полей. Данный отказ не препятствует подаче Организатором иных заявок на организацию Электронной процедуры.

13.1.7. Если Оператор по итогам проверки утверждает заявку на проведение Электронной процедуры, то в Открытой части ЭТП размещается поданное Организатором либо сформированное средствами ЭТП Извещение о проведении Электронной процедуры, Документация. Организатор подписывает Извещение о проведении Электронной процедуры электронной подписью.

13.1.8. Организатор имеет право при наличии предусмотренных законодательством оснований изменить время начала приема предложений о цене, приостановить и возобновить прием заявок на участие в Электронной процедуре, о чем Участникам автоматически средствами ЭТП направляется соответствующее уведомление.

13.1.9. Организатор имеет право, при наличии предусмотренных законодательством оснований, отменить Электронную процедуру (снять имущество с торгов), при этом в

установленные законодательством сроки он размещает на Открытой части ЭТП Извещение об отмене Электронной процедуры.

# **13.2. Порядок подачи заявок на участие в Электронной процедуре. Допуск участников к участию в торгах**.

13.2.1. Подача заявки на участие в Электронной процедуре осуществляется Участником с использованием Личного кабинета в соответствии с требованиями, установленными Организатором в Извещении и/или Документации. Заявка на участие в Электронной процедуре считается поданной в момент ее подписания ЭП представителя Участника.

13.2.2. Заявка не принимается Оператором в случаях:

- Недостаточности на Субсчете №1 / Субсчете структурной единицы Участника, предназначенном для оплаты услуг Оператора, денежных средств для предоставления Обеспечительного платежа в случаях, когда в соответствии с Тарифным планом Оператора предусматривается взимание платы с Победителя электронной процедуры и Организатором не установлено условие о непредоставлении участниками обеспечения исполнения обязательств по оплате услуг Оператора.

- Если заявка подана после окончания срока, определенного извещением как срок приема заявок

- Заявка не подписана электронной подписью Участника.

13.2.3. Участник вправе редактировать и отзывать заявку на участие в Электронной процедуре в любое время до окончания времени приема заявок, определенного Извещением о проведении Электронной процедуры. Не допускается повторное представление заявки от одного Участника при условии, что ранее поданная заявка не была отозвана.

13.2.4. В случае, если Извещением, Документацией об Электронной процедуре предусмотрено предоставление участником задатка, порядок предоставления Задатка регламентируется разделом 10 настоящего Регламента, с учетом особенностей, определенных Извещением, Документацией об электронной процедуре.

13.2.5. В течение двух часов с момента представления заявки на участие в Электронной процедуре, Оператор осуществляет регистрацию поданной заявки в журнале регистрации заявок, присвоив заявке порядковый номер.

13.2.6. Не позднее одного часа с момента регистрации заявки на участие, Оператор направляет Организатору заявку и приложенные к ней документы с указанием даты и времени представления заявки на участие в Электронной процедуре, порядкового номера регистрации заявки (в случае проведения торгов с закрытой формой представления предложений о цене без предложения о цене). В случае использования закрытой формы представления предложений о цене, содержащееся в заявке предложение о цене не подлежит разглашению Оператором до дня и времени подведения итогов Электронной процедуры.

#### *Регламент проведения электронных процедур на электронной торговой площадке АО «ТЭК-Торг» в Секции «Продажа имущества»*

13.2.7. Организатор регистрирует заявку в журнале Организатора и проверяет соответствие заявки установленным к ней требованиям, а также принимает решение о допуске или отказе в допуске к участию в Электронной процедуре.

13.2.8. Организатор отказывает заявителю в приеме и регистрации заявки в следующих случаях:

- не представлено подтверждение об уплате задатка в срок, указанный в Извещении;

- не представлены документы, предусмотренные Документацией, Извещением о проведении Электронной процедуры;

- представленные Участником документы не соответствуют требованиям действующего законодательства,

- Участником представлены документы, содержащие недостоверную информацию.

13.2.9. О принятом решении о допуске или отказе в допуске к участию в Электронной процедуре Участник уведомляется Оператором электронной площадки.

13.2.10. Отказ в допуске к участию в Электронной процедуре не препятствует Участнику вновь подать заявку на участие в Электронной процедуре в порядке и сроки, определенные Извещением.

13.2.11. Организатор принимает меры по обеспечению конфиденциальности сведений об Участниках, допущенных к участию в Электронной процедуре, и содержании представленных ими документов.

13.2.12. После окончания срока подачи заявок и рассмотрения всех поданных заявок на участие в Электронной процедуре, Организатор торгов средствами ЭТП формирует и подписывает Протокол определения участников торгов.

#### **13.3. Проведение торгов**

13.3.1. В торгах могут участвовать Участники, допущенные к участию в Электронной процедуре.

13.3.2. В случае использования закрытой формы представления предложений о цене, такое предложение подается Участником одновременно с заявкой на участие в Электронной процедуре.

13.3.3. В случае использования закрытой формы представления предложений о цене, предложения о цене направляются Оператором Организатору на рассмотрение в день и время подведения итогов Электронной процедуры.

13.3.4. Победителем Электронной процедуры при закрытой форме представления предложений о цене, признается Участник, предложивший максимальную цену. В случае если была предложена максимальная цена, равная цене, предложенной другим Участником, победителем Электронной процедуры признается Участник, чья заявка, содержащая предложение о цене, поступила ранее других.

13.3.5. В случае использования открытой формы подачи предложений о цене, программным обеспечением ЭТП обеспечивается автоматическое проведение торгов путем повышения начальной цены продажи на величину, равную "шагу аукциона". Каждое ценовое предложение, подаваемое в ходе проведения торгов, подписывается электронной подписью Участника.

13.3.6. Во время проведения торгов предложение о цене в момент его поступления автоматически отклоняется с направлением подавшему такое предложение Участнику уведомления об отказе в приеме его предложения с указанием причин отказа в случаях:

- предложение о цене представлено по истечении установленного срока представления предложений о цене;

- одним участником представлено второе предложение о цене подряд при отсутствии предложений других участников торгов.

13.3.7. На странице проведения торгов программными средствами ЭТП обеспечивается размещение информации о времени до истечения времени окончания представления ценовых предложений, а также размещение ценовых предложений с указанием времени их получения непосредственно после их подачи участниками торгов. В момент начала торгов устанавливается время представления ценовых предложений, составляющее один час от времени начала торгов, если иное время не указано в Извещении и/или Документации об электронной процедуре. Если в течение указанного времени не поступило ни одного предложения о цене, торги программным обеспечением ЭТП завершаются автоматически, при этом представление и принятие предложений о цене прекращаются. В случае поступления предложения о цене время представления предложений о цене продлевается на тридцать минут с момента представления каждого из таких предложений, если иное время не предусмотрено Извещением и/или Документацией об Электронной процедуре.

13.3.8. Если в течение тридцати минут после представления последнего предложения о цене (не учитывая отклоненных предложений о цене), если иное время не предусмотрено Извещением и/или Документацией об Электронной процедуре, не поступило следующее предложение, торги завершаются автоматически.

13.3.9. Победителем Электронной процедуры с открытой формой подачи ценовых предложений признается лицо, предложившее наиболее высокую цену за предмет торгов.

## **13.4. Подведение итогов Электронной процедуры**

13.4.1. Итоги Электронной процедуры подводятся Организатором, который после окончания подачи/рассмотрения ценовых предложений Участников средствами ЭТП формирует и подписывает Протокол о результатах торгов, имеющий силу договора.

13.4.2. Победителю Электронной процедуры средствами ЭТП отправляется Уведомление о признании его Победителем торгов.

13.4.3. Протокол о результатах торгов подписывается Организатором и Победителем торгов на ЭТП электронной подписью.

13.4.4. Договор купли-продажи по итогам Электронной процедуры подписывается сторонами в установленные законодательством сроки после оплаты имущества.

13.4.5. В случае, если в соответствии Победителем в сроки, определенные настоящим Регламентом и Тарифным планом, не осуществлена оплата услуг Оператора, Оператор вправе предоставить информацию об отсутствии оплаты Победителем услуг оператора Организатору Электронной процедуры.

### **13.5. Признание Электронной процедуры несостоявшейся**

13.5.1. Электронная процедура признается несостоявшейся в случаях:

- если заявки на участие в торгах подали менее двух лиц;

- если на торги не явились участники торгов либо явился один участник торгов;

- если из явившихся участников торгов никто не сделал надбавки к начальной цене имущества;

- в иных случаях, предусмотренных действующим законодательством РФ.

13.5.2. При признании Электронной процедуры несостоявшейся Организатор вправе, если иное не предусмотрено действующим законодательством, Извещением или Документацией об Электронной процедуре, заключить договор с Единственным участником Электронной процедуры. При принятии Организатором решения о заключении договора с Единственным участником, на такого участника распространяются положения настоящего Регламента, касающиеся Победителя Электронной процедуры.

<span id="page-58-0"></span>Раздел 14. Особенности функционирования ЭТП и урегулирование чрезвычайных ситуаций

#### **14.1. Особенности функционирования ЭТП**

14.1.1. Оператор обеспечивает работоспособность и функционирование ЭТП в соответствии с требованиями, установленными действующим законодательством Российской Федерации и настоящим Регламентом.

14.1.2. Оператор обеспечивает непрерывность проведения Электронных процедур, надежность функционирования программных и технических средств, используемых для проведения Электронных процедур.

В целях обеспечения Оператором непрерывности проведения Электронных процедур, надежности функционирования программных и технических средств, используемых для проведения Электронных процедур, Организатора/Участникам запрещается при формировании и размещении документов на ЭТП загружать архивные файлы, защищенные паролем.

14.1.3. Оператор применяет средства для резервного копирования и восстановления информации в соответствии с утверждённой Оператором регламентом резервного копирования и восстановления информационных ресурсов.

14.1.4. Порядок обеспечения защиты информации ЭТП определяется в соответствии с утверждёнными внутренними документами Оператора.

14.1.5. Оператор обеспечивает применение аппаратных и программных средств защиты информации, в том числе антивирусной защиты, которые направлены на обеспечение целостности и доступности информации при ее обработке средствами ЭТП, в том числе обеспечение конфиденциальности в случаях, предусмотренных нормативными документами.

14.1.6. Оператор обеспечивает использование сертифицированных в установленном законодательством Российской Федерации порядке средств защиты информации (СЗИ) в отношении информации на ЭТП, в том числе документов, представленных Организатора/Участниками, хранящихся в электронном виде в программно-аппаратном комплексе ЭТП.

14.1.7. Оператор устанавливает требования к аппаратным и техническим средствам Участников и Организаторов, необходимых для работы на ЭТП.

14.1.8. Оператор проводит регламентные работы по техническому обслуживанию и внесению изменений в ЭТП для обеспечения качества оказываемых услуг (далее – регламентные работы). Регламентные работы проводятся по необходимости в период с 20:00 до 21:00 часа в будние дни, со временем простоя не более 5 минут. Допускается проведение регламентных работ в период с 20:00 до 02:30 часа в будние и нерабочие дни. При планируемой недоступности ЭТП более 6 часов Оператор уведомляет Организаторов/Участников путем размещения информации на ЭТП в разделе «Новости» не менее чем за 40 календарных дней до даты и времени начала проведения регламентных работ с указанием даты и времени их начала и окончания. Общая длительность регламентных работ не должна превышать 72 часов в квартал. Информирование Организаторов/Участников о дате и времени проведения регламентных работ осуществляется Оператором с целью обеспечения надлежащих условий Организатора/Участникам при использовании ЭТП, эффективного планирования Организаторами сроков проведения Электронных процедур и исключения ситуаций, при которых дата завершения Электронных процедуры или время проведения стадии «Онлайн подача ценовых предложений» Тендеров (на повышение) приходится на периоды регламентных работ.

14.1.9. В период регламентных работ возможность использования Организатора/Участниками Личного кабинета на ЭТП не предоставляется, проведение всех Электронных процедур приостанавливается.

В случае возобновления (изменении сроков проведения) Тендера (на повышение) и Тендера (на понижение) Оператор уведомляет всех Участников Тендера (на повышение) и Тендера (на понижение) о времени проведения (продления, возобновления) таких Электронных процедур путем направления уведомлений в Личный кабинет Участников, принимающих участие в таких Электронных процедурах.

14.1.10. В период проведения регламентных работ может быть ограничен доступ к информации, опубликованной в Открытой части ЭТП.

14.1.11. Моментом получения Уведомления Организатором/Участником является момент его формирования Оператором средствами ЭТП в Личном кабинете Организатора/Участника.

Оператор обеспечивает отправку Уведомлений на адрес электронной почты Организатора/Участника, но не несет ответственность за их доставку по каналам связи и получение их Организатора/Участниками на адрес электронной почты.

#### **14.2. Чрезвычайные ситуации**

14.2.1. Чрезвычайной может быть признана ситуация, если она явилась следствием непреодолимой силы, то есть чрезвычайных и непредотвратимых при данных условиях обстоятельств (стихийных бедствий, актов террора, диверсии и саботажа, забастовок, смены политического режима и других политических осложнений, изменения законодательства, решений законодательных и/или исполнительных органов власти, военных действий, массовых беспорядков и других обстоятельств, находящихся вне разумного контроля Оператора и если эти обстоятельства непосредственно повлияли на исполнение Оператором своих обязательств).

Чрезвычайной также может быть признана ситуация, если она вызвана масштабным техническим сбоем, возникшим вследствие серьезных неисправностей и отказов оборудования, сбоев и ошибок программного обеспечения, сбоев, неисправностей и отказов систем связи, энергоснабжения, кондиционирования и других систем жизнеобеспечения.

Оператор не несет ответственности за неисполнение своих обязательств по настоящему Регламенту, явившееся следствием наступления чрезвычайной ситуации.

14.2.2. Все решения, связанные с признанием ситуации чрезвычайной, в том числе затрагивающими проведение Электронных Процедур, принимаются уполномоченным органом Оператора и доводятся до сведения Организаторов/Участников средствами ЭТП или иным доступным способом. Решения Оператора по урегулированию чрезвычайной ситуации являются обязательными для исполнения Организатора/Участниками.

14.2.3. В случае если в ходе Электронных Процедур у Представителей Организаторов/Участников прекратился доступ к ЭТП, все их документы, поданные на ЭТП до прекращения доступа, сохраняются.

14.2.4. При наступлении чрезвычайных ситуаций на ЭТП проводятся восстановительные работы.

14.2.5. При возникновении чрезвычайных ситуаций на ЭТП Оператор самостоятельно определяет время, дату начала и окончания работ по устранению чрезвычайной ситуации, но с обязательным уведомлением Организаторов/Участников путем размещения на сайте Оператора соответствующей информации, при условии работоспособности ЭТП. При соблюдении указанных условий на период проведения регламентных и восстановительных работ Оператор имеет право отказать Организатору/Участнику в действиях, установленных настоящим Регламентом.

14.2.6. Оператор не несет ответственности за убытки (включая реальный ущерб и упущенную выгоду), которые могут возникнуть у Организаторов/Участников в связи с возникновением чрезвычайных ситуации.

<span id="page-60-0"></span>Раздел 15. Ответственность и разрешение споров

15.1. За нарушение правил использования ЭТП Организатор/Участник несет ответственность, предусмотренную настоящим Регламентом и законодательством Российской Федерации.

15.2. В случае если Электронная процедура не завершена на ЭТП по причинам, указанным в п.п.11.1.9, 11.2.6.6 и в п.11.3.5.8 Регламента, Организатор по требованию оператора ЭТП обязан уплатить Оператору штраф в размере 50 тысяч рублей по истечении 90 календарных дней с момента истечения срока подачи Заявок на участие в Электронной процедуре или Квалификационных заявок, в случае проведения Квалификационной стадии в Электронной процедуре Запрос предложений.

15.3. За нарушение Организатором/Участником требований законов и иных нормативных правовых актов Российской Федерации, настоящего Регламента, иных Внутренних документов Оператора, неисполнение (ненадлежащее исполнение) своих обязательств, возникших в результате работы на ЭТП, в том числе при проведении Электронных Процедур, Оператор вправе исключить из числа Организаторов/Участников. В случае принятия Оператором решения об исключении из числа Организаторов/Участников, Оператор направляет уведомление о расторжении Договора об использовании ЭТП за 10 календарных дней до даты расторжения договора.

15.4. Оператор вправе раскрыть информацию о фактах неисполнения Организатора/Участниками своих обязательств на сайте Оператора.

15.5. В случае просрочки Организатором/Участником оплаты услуг оператора на период свыше 30 дней, Оператор вправе приостановить исполнение договора до погашения задолженности и заблокировать действия Организатора/Участника на электронной площадке.

15.5. Оператор не несет ответственности за какой-либо ущерб, потери и прочие убытки, которые понес Организатор/Участник по причине несоблюдения им требований настоящего Регламента, а также в следующих случаях:

15.5.1. Отсутствие у Представителей Организаторов/Участников компьютерной техники с необходимым набором программно-технических возможностей, удовлетворяющих требованиям для работы на ЭТП.

15.5.2. Наличие программно-технических ограничений и настроек, которые содержались в компьютерной технике Организатора/Участника, что не позволило Представителям Организатора/Участника полноценно работать на ЭТП.

15.5.3. Невозможность работы по причине заражения компьютерной техники Организатора/Участника вирусами (в этом случае ЭТП блокирует загрузку файлов на ЭТП с компьютеров, зараженных компьютерными вирусами).

15.5.4. Недостатки в работе сетевых систем и ограничения, а также сбои в работе программно-аппаратного комплекса, используемых Организатором/Участником, которые привели к не регламентированным и непредвиденным временным отключениям от сети Интернет и не позволили полноценно осуществлять функции Организатора/Участника.

15.5.5. Недоставка Уведомлений по причинам, не зависящим от Оператора, в том числе, но не ограничиваясь, в случае, когда Организатором/Участником своевременно не были внесены изменения в регистрационные данные в части изменения адресов электронной почты, в случае возникновения сбоев в работе сетевых систем, программно-аппаратных комплексов, используемых Организатором/Участником и т.д.

15.5.6. Действий третьих лиц, которые получили доступ к паролю и ключу ЭП Организатора/Участника соответствующего Организатора/Участника и авторизовались на ЭТП от его имени.

15.6. Оператор не несет ответственности за убытки, которые понес Организатор/Участник по причине ненадлежащего изучения информации, касающейся работы ЭТП, как то:

15.6.1. Незнание Представителями Организаторов/Участников положений настоящего Регламента, пренебрежение и ненадлежащее выполнение всех требований, указанных в настоящем Регламенте, что привело к принятию на себя дополнительных, излишних, повышенных и незапланированных обязательств и негативно сказалось на коммерческой активности и деловой репутации Организатора/Участника.

15.6.2. Действия, совершенные на ЭТП работниками Организаторов/Участников, Представителями Организаторов/Участников из-за их некомпетентности и незнания ими настоящего Регламента и действующего законодательства РФ, которые привели к принятию Представителями Организаторов/Участников на себя дополнительных, излишних, повышенных и незапланированных обязательств перед другими Представителями Организаторов/Участников ЭТП.

15.7. Организатор несет ответственность за достоверность данных и информации, размещаемой им на ЭТП в любой ее части. В случае если Организатором были осуществлены действия по Электронным Процедурам не в установленные сроки, предусмотренные Документацией Организатора и/или законодательством, он несет ответственность в соответствии с законодательством Российской Федерации.

15.8. Все споры, возникшие между Оператором и Организатора/Участниками, разрешаются путём переговоров, а в случае отсутствия взаимоприемлемого решения подлежат рассмотрению в Арбитражном суде г. Москвы или в суде общей юрисдикции в соответствии с действующим законодательством РФ.

## <span id="page-62-0"></span>Раздел 16. Превалирование версий

16.1. В случае если Регламент переведен на другие языки, то при наличии разночтений в текстах Регламента, превалируют положения Регламента на русском языке.